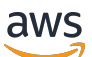

Migração de bancos de dados MySQL ou MariaDB grandes de vários terabytes para AWS

# AWS Orientação prescritiva

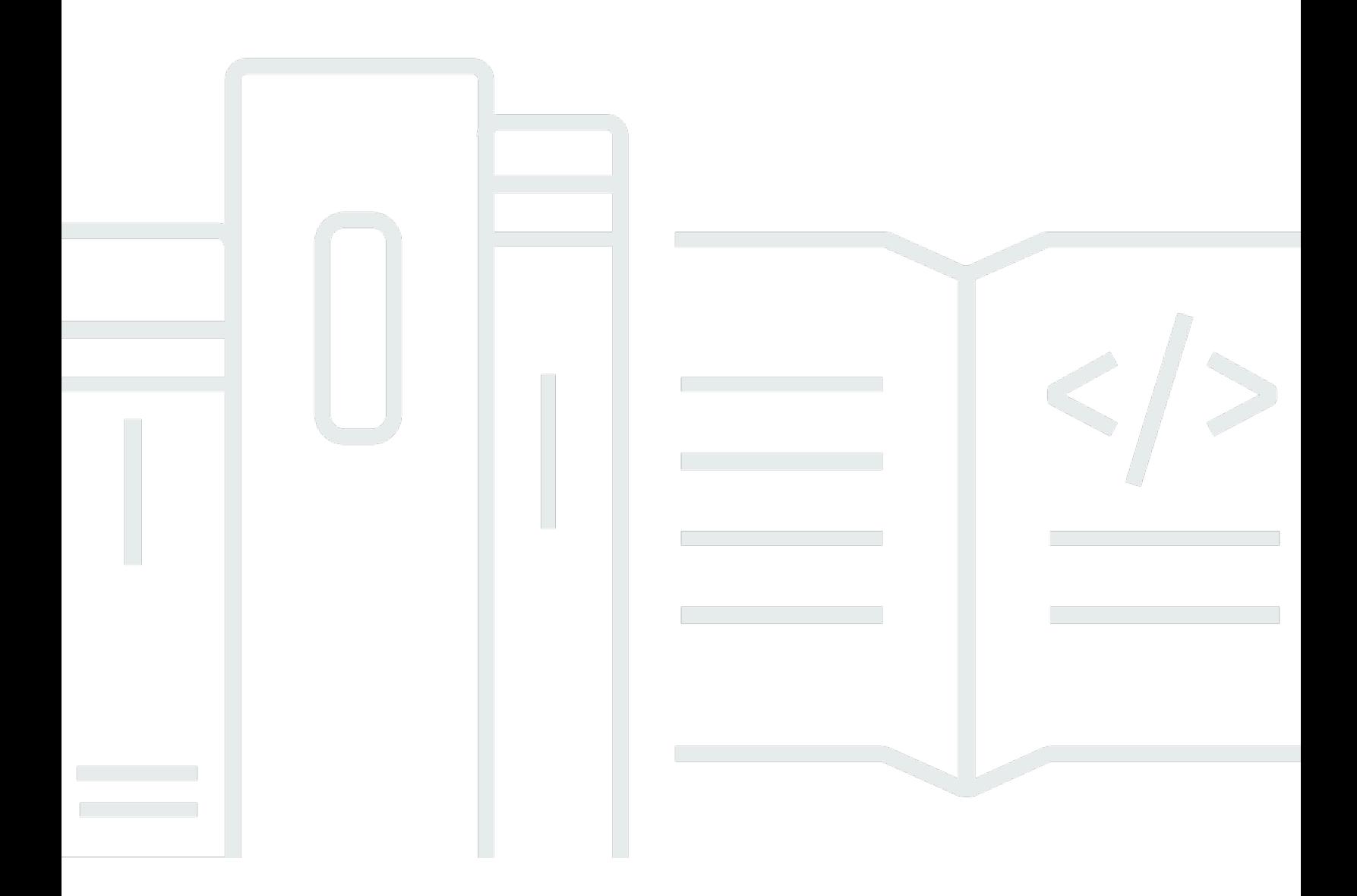

Copyright © 2024 Amazon Web Services, Inc. and/or its affiliates. All rights reserved.

## AWS Orientação prescritiva: Migração de bancos de dados MySQL ou MariaDB grandes de vários terabytes para AWS

Copyright © 2024 Amazon Web Services, Inc. and/or its affiliates. All rights reserved.

As marcas comerciais e imagens comerciais da Amazon não podem ser usadas no contexto de nenhum produto ou serviço que não seja da Amazon, nem de qualquer maneira que possa gerar confusão entre os clientes ou que deprecie ou desprestigie a Amazon. Todas as outras marcas comerciais que não são propriedade da Amazon pertencem aos respectivos proprietários, os quais podem ou não ser afiliados, estar conectados ou ser patrocinados pela Amazon.

## **Table of Contents**

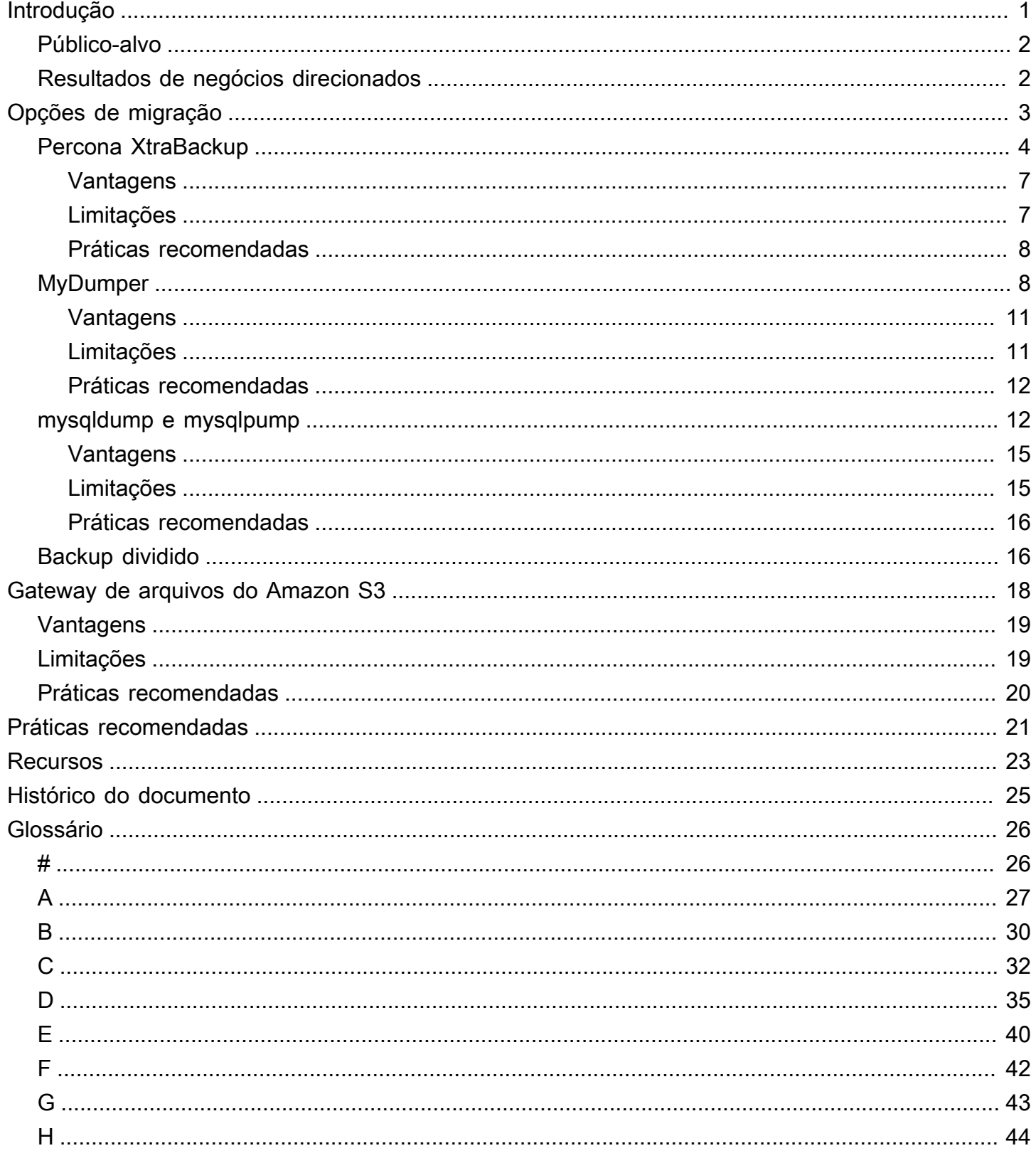

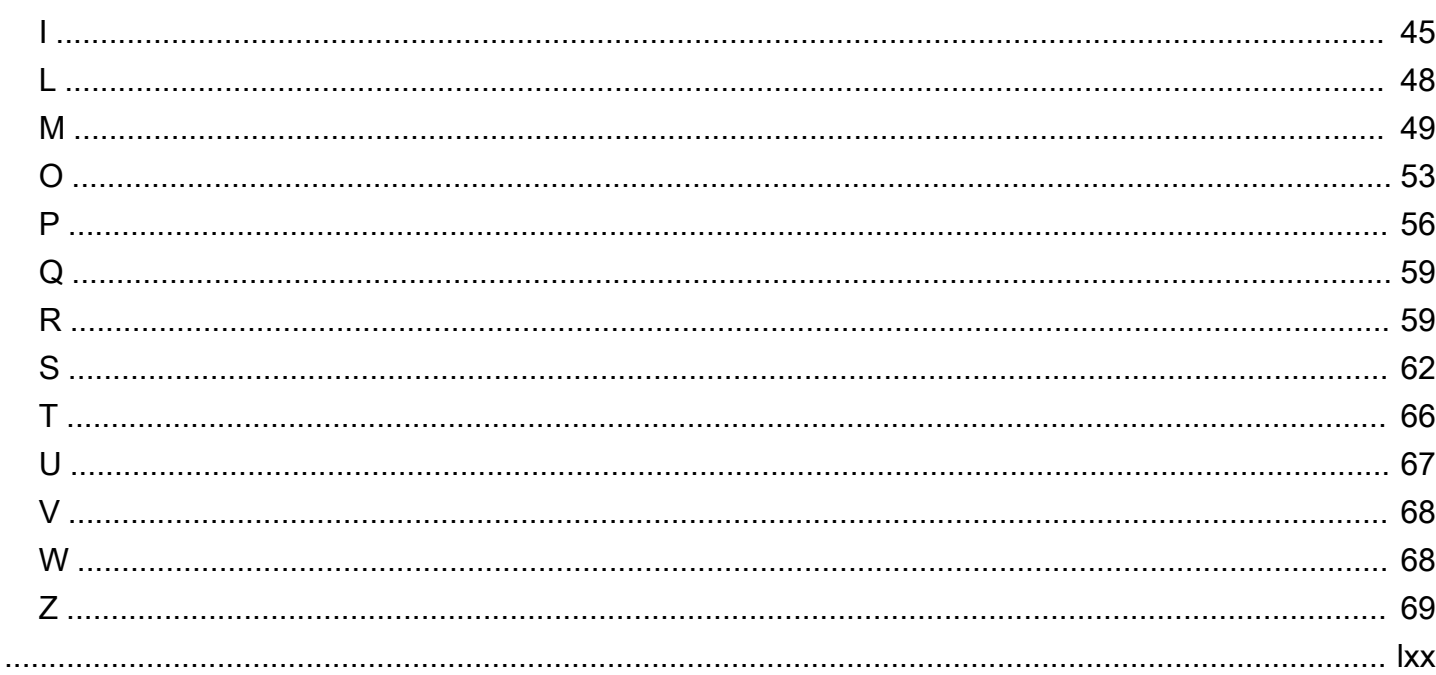

# <span id="page-4-0"></span>Migração de bancos de dados MySQL ou MariaDB grandes de vários terabytes paraAWS

Babaiah Valluru e Ankur Bhanawat, Amazon Web Services (AWS)

#### Agosto de 2023[\(histórico do documento](#page-28-0))

Muitas organizações que têm servidores de banco de dados MySQL e MariaDB locais estão interessadas em migrar suas cargas de trabalho de banco de dados para oNuvem AWS. Muitos escolhem o Amazon Relational Database Service (Amazon RDS) para MariaDB, o Amazon RDS para MySQL ou a edição compatível com o Amazon Aurora MySQL. [Amazon RDS](https://docs.aws.amazon.com/AmazonRDS/latest/UserGuide/Welcome.html)foi projetado para facilitar a configuração, a operação e o dimensionamento de bancos de dados relacionais na nuvem. [Amazon Aurora](https://docs.aws.amazon.com/AmazonRDS/latest/AuroraUserGuide/CHAP_AuroraOverview.html)faz parte do Amazon RDS e oferece segurança integrada, backups contínuos, computação sem servidor, até 15 réplicas de leitura, replicação automatizada em várias regiões e integração com outrasServiços da AWS.

Apesar de migrar para um dessesServiços da AWSpode oferecer muitos benefícios, a migração do banco de dados é uma das tarefas mais demoradas e críticas que os administradores de banco de dados devem realizar. Ela exige planejamento e implementação precisos para migrar grandes bancos de dados e garantir que o desempenho da carga de trabalho migrada seja equivalente ou melhorado. Neste guia,amplabancos de dados podem se referir a um único banco de dados de vários terabytes ou a muitos bancos de dados grandes que somam vários terabytes de dados. Selecionar os serviços e as ferramentas de migração certos é fundamental para o sucesso da migração. Há duas abordagens comuns para migrar um banco de dados: lógica e física. Para obter mais informações sobre essas abordagens, consulte [oMySQL](https://dev.mysql.com/doc/refman/8.0/en/backup-types.html)e[MariaDB](https://mariadb.com/kb/en/backup-and-restore-overview/)documentação.

Este guia discute várias ferramentas de código aberto ou de terceiros que você pode usar para migrar bancos de dados MySQL e MariaDB grandes, locais e de vários terabytes para o Amazon RDS for MariaDB, o Amazon RDS para MySQL ou a edição compatível com o Amazon Aurora MySQL. As opções discutidas neste guia usam abordagens de migração lógica ou física, e cada opção inclui várias abordagens para transferir os grandes arquivos de backup do banco de dados do data center local para a nuvem, onde você pode restaurar o banco de dados a partir do arquivo de backup.

## <span id="page-5-0"></span>Público-alvo

Este guia é para administradores de banco de dados de programas, engenheiros de banco de dados, engenheiros de migração, gerentes de projeto e gerentes de operações ou infraestrutura que planejam migrar seus bancos de dados MySQL ou MariaDB para oNuvem AWS.

## <span id="page-5-1"></span>Resultados de negócios direcionados

O objetivo deste guia é ajudar você a:

- Escolha uma abordagem de migração para um grande banco de dados que melhor se adapte ao seu caso de uso e ambiente.
- Evite atrasos e perdas financeiras que podem ocorrer quando a estratégia de migração é falha.
- Conheça as vantagens e limitações de cada opção de migração.
- Conheça as diferentes abordagens que você pode usar para transferir grandes arquivos de backup de banco de dados do seu data center local para oNuvem AWS.
- Analise as melhores práticas gerais para migrar grandes bancos de dados e também analise as melhores práticas para cada ferramenta, o que pode ajudar você a migrar o banco de dados com mais eficiência.

# <span id="page-6-0"></span>Opções de migração para grandes bancos de dados MySQL e MariaDB

Você pode escolher entre uma ampla variedade de opções para migrar de bancos de dados MySQL ou MariaDB locais para instâncias de bancos de dados Amazon Relational Database Service (Amazon RDS) ou Amazon Aurora MySQL compatible Edition. Escolher a abordagem e a ferramenta de migração corretas é essencial para uma migração bem-sucedida e, neste guia, você avalia as opções com base em sua usabilidade, tamanho dos dados e requisitos de tempo de inatividade.

A tabela a seguir resume as abordagens comuns de migração que estão disponíveis para migrar bancos de dados MySQL ou MariaDB de vários terabytes de forma eficiente para instâncias de banco de dados Amazon RDS, Aurora MySQL ou Amazon Elastic Compute Cloud (Amazon EC2).

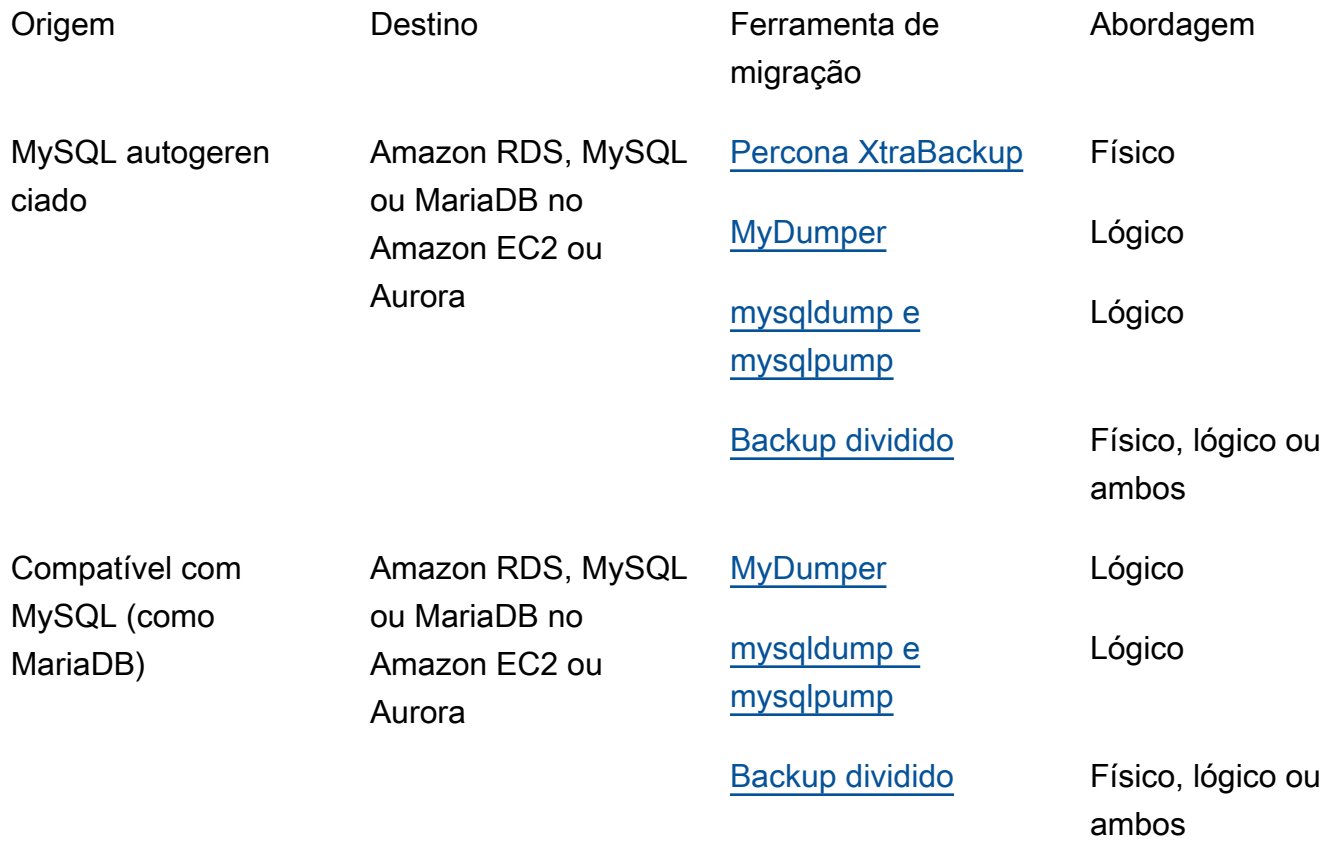

Para cada ferramenta de migração, há várias abordagens que você pode usar para transferir o grande arquivo de backup do banco de dados para Nuvem AWS o. As opções são fornecidas para cada ferramenta, e você também pode usar o Amazon S3 File Gateway. Para obter mais

informações, consulte [Usando o Amazon S3 File Gateway para transferir arquivos de backup](#page-21-0) neste guia.

### <span id="page-7-0"></span>Percona XtraBackup

O [Percona XtraBackup é um](https://docs.percona.com/percona-xtrabackup/8.0/index.html) software comum de backup quente de código aberto para MySQL e MariaDB que faz backups sem bloqueio para os mecanismos de armazenamento InnoDB e XtraDB. Ele funciona com servidores MySQL ou MariaDB. Para obter mais informações sobre a ferramenta e alguns de seus recursos e benefícios, consulte [Sobre a Percona XtraBackup](https://docs.percona.com/percona-xtrabackup/8.0/about-xtrabackup.html) na documentação da XtraBackup Percona.

Essa ferramenta usa a abordagem de migração física. Ele copia diretamente o diretório de dados MySQL ou MariaDB e os arquivos dentro dele. Para bancos de dados grandes, como aqueles maiores que 100 GB, isso pode proporcionar um tempo de restauração significativamente melhor do que algumas outras ferramentas. Você cria um backup do banco de dados de origem local, migra os arquivos de backup para a nuvem e, em seguida, restaura o backup na nova instância do banco de dados de destino.

O diagrama a seguir mostra as etapas de alto nível envolvidas na migração de um banco de dados usando um arquivo de backup da XtraBackup Percona. Dependendo do tamanho do arquivo de backup, há duas opções disponíveis para transferir o backup para um bucket do Amazon Simple Storage Service (Amazon S3) no. Nuvem AWS

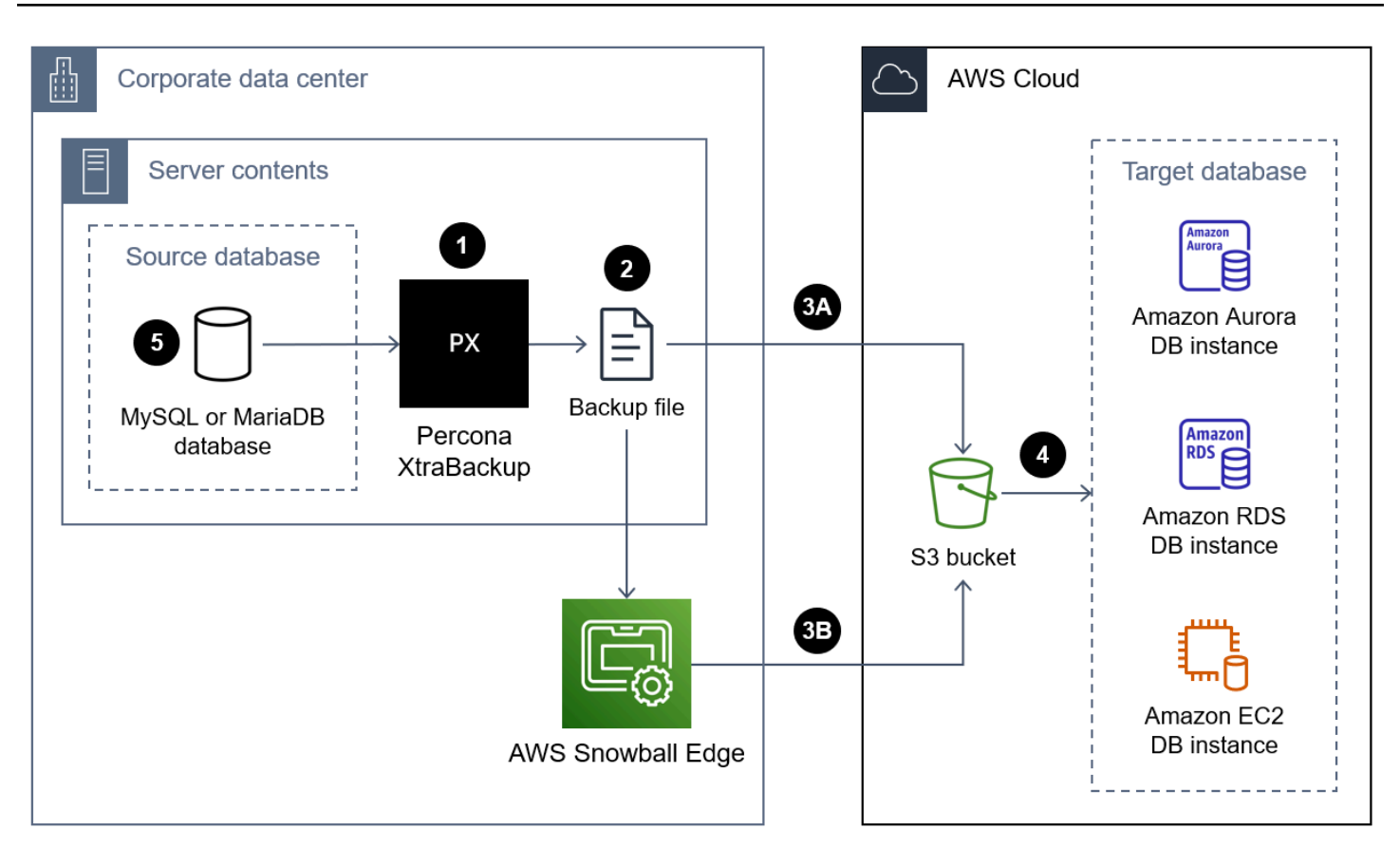

A seguir estão as etapas para usar o Percona para XtraBackup migrar um banco de dados para o: Nuvem AWS

- 1. Instale o Percona XtraBackup no servidor local. [Se você estiver usando o Amazon Aurora MySQL](https://docs.percona.com/percona-xtrabackup/2.4/installation.html)  [versão 2 ou o Amazon RDS, consulte Instalação do Percona 2.4. XtraBackup](https://docs.percona.com/percona-xtrabackup/2.4/installation.html) Se você estiver usando o Amazon Aurora MySQL versão 3, consulte Instalação do Percona 8.0 na documentação do [Percona XtraBackup](https://docs.percona.com/percona-xtrabackup/8.0/installation.html). XtraBackup
- 2. Crie um backup completo do banco de dados MySQL ou MariaDB de origem. Para obter instruções sobre o Percona XtraBackup 2.4, consulte Backup [completo](https://docs.percona.com/percona-xtrabackup/2.4/backup_scenarios/full_backup.html). Para obter instruções sobre o Percona XtraBackup 8.0, consulte [Criar um backup completo](https://docs.percona.com/percona-xtrabackup/8.0/create-full-backup.html).
- 3. Faça upload dos arquivos de backup em um bucket do S3 usando uma das abordagens a seguir.

Abordagem 3A — Para arquivos de backup de banco de dados com menos de 10 TB, você pode transferir os arquivos de backup pela Internet usando um serviço ou ferramenta aprovado em sua organização, como o seguinte:

- [AWS Site-to-Site VPN](https://docs.aws.amazon.com/vpn/latest/s2svpn/VPC_VPN.html)
- [AWS Client VPN](https://docs.aws.amazon.com/vpn/latest/clientvpn-user/client-vpn-user-what-is.html)
- [AWS Direct Connect](https://docs.aws.amazon.com/directconnect/latest/UserGuide/Welcome.html)
- [Amazon S3 File Gateway](https://docs.aws.amazon.com/filegateway/latest/files3/what-is-file-s3.html) (para obter mais informações, consulte [Usando o Amazon S3 File](#page-21-0)  [Gateway para transferir arquivos de backup](#page-21-0) este guia.)
- [AWS Command Line Interface \(AWS CLI\)](https://aws.amazon.com/getting-started/hands-on/backup-to-s3-cli/)

Abordagem 3B — Para arquivos de backup de banco de dados maiores que 10 TB, use [AWS](https://docs.aws.amazon.com/snowball/latest/developer-guide/whatisedge.html) [Snowball Edge](https://docs.aws.amazon.com/snowball/latest/developer-guide/whatisedge.html)para transferir os arquivos de backup para o bucket do S3. Para obter instruções, consulte:

- [Transferência de arquivos usando a interface do Amazon S3 na documentação do Snowball](https://docs.aws.amazon.com/snowball/latest/developer-guide/using-adapter.html) Edge
- Script de [upload do Snowball](https://github.com/aws-samples/snowball-uploader) em GitHub
- 4. No bucket do S3, restaure os arquivos de backup na instância do banco de dados de destino. Para obter instruções, consulte:
	- Para a edição compatível com o Aurora MySQL, consulte Migração de [dados do MySQL usando](https://docs.aws.amazon.com/AmazonRDS/latest/AuroraUserGuide/AuroraMySQL.Migrating.ExtMySQL.html#AuroraMySQL.Migrating.ExtMySQL.S3.Restore)  [um bucket do Amazon S3 na documentação do Amazon](https://docs.aws.amazon.com/AmazonRDS/latest/AuroraUserGuide/AuroraMySQL.Migrating.ExtMySQL.html#AuroraMySQL.Migrating.ExtMySQL.S3.Restore) RDS.
	- Para o Amazon RDS for MySQL ou para o Amazon EC2, consulte [Importação de dados em](https://docs.aws.amazon.com/AmazonRDS/latest/UserGuide/MySQL.Procedural.Importing.Other.html)  [uma instância de banco de dados](https://docs.aws.amazon.com/AmazonRDS/latest/UserGuide/MySQL.Procedural.Importing.Other.html) MySQL.
	- Para o Amazon RDS for MariaDB ou para o Amazon EC2, [consulte Importação de dados em](https://docs.aws.amazon.com/AmazonRDS/latest/UserGuide/MariaDB.Procedural.Importing.html) [uma instância de banco de dados](https://docs.aws.amazon.com/AmazonRDS/latest/UserGuide/MariaDB.Procedural.Importing.html) MariaDB.
- 5. (Opcional) Você pode configurar a replicação entre o banco de dados de origem e a instância do banco de dados de destino. Você pode usar a replicação de log binário (binlog) para reduzir o tempo de inatividade. Para mais informações, consulte:
	- [Definindo a configuração da fonte de replicação](https://dev.mysql.com/doc/refman/5.7/en/replication-howto-masterbaseconfig.html) na documentação do MySQL
	- Para o Amazon Aurora, veja o seguinte:
		- [Sincronização do cluster de banco de dados Amazon Aurora MySQL com o banco de dados](https://docs.aws.amazon.com/AmazonRDS/latest/AuroraUserGuide/AuroraMySQL.Migrating.ExtMySQL.html#AuroraMySQL.Migrating.ExtMySQL.S3.RepSync) [MySQL usando a replicação na documentação](https://docs.aws.amazon.com/AmazonRDS/latest/AuroraUserGuide/AuroraMySQL.Migrating.ExtMySQL.html#AuroraMySQL.Migrating.ExtMySQL.S3.RepSync) do Aurora
		- [Usando a replicação de binlogs no Amazon Aurora na documentação do](https://docs.aws.amazon.com/AmazonRDS/latest/AuroraUserGuide/AuroraMySQL.Replication.MySQL.html) Aurora
	- Para o Amazon RDS, veja o seguinte:
		- [Trabalhando com a replicação do MySQL na documentação](https://docs.aws.amazon.com/AmazonRDS/latest/UserGuide/USER_MySQL.Replication.html) do Amazon RDS
		- [Trabalhando com a replicação do MariaDB](https://docs.aws.amazon.com/AmazonRDS/latest/UserGuide/USER_MariaDB.Replication.html) na documentação do Amazon RDS
	- Para o Amazon EC2, veja o seguinte:
		- [Configurando a replicação baseada na posição do arquivo de log binário](https://dev.mysql.com/doc/mysql-replication-excerpt/8.0/en/replication-howto.html) na documentação do MySQL
- [Configurando réplicas](https://dev.mysql.com/doc/refman/8.0/en/replication-setup-replicas.html) na documentação do MySQL
- [Configurando a replicação na documentação](https://mariadb.com/kb/en/setting-up-replication/) do MariaDB

### <span id="page-10-0"></span>Vantagens

- Como a Percona XtraBackup usa uma abordagem de migração física, o processo de restauração geralmente é mais rápido do que as ferramentas que usam uma abordagem de migração lógica. Isso ocorre porque o desempenho é limitado pela taxa de transferência do disco ou da rede, e não pelos recursos computacionais necessários para o processamento de dados.
- Como o processo de restauração é uma cópia direta dos arquivos do bucket do S3 para a instância do banco de dados de destino, os XtraBackup arquivos Percona geralmente são restaurados mais rapidamente do que os arquivos de backup criados com outras ferramentas.
- Percona XtraBackup é adaptável. Por exemplo, ele suporta vários segmentos para ajudar você a copiar arquivos mais rapidamente e suporta compactação para reduzir o tamanho do backup.

### <span id="page-10-1"></span>Limitações

- O backup off-line não é possível porque o Percona XtraBackup deve ter acesso ao servidor do banco de dados de origem.
- O Percona só XtraBackup pode ser usado em sistemas com arquiteturas de sistema idênticas. Por exemplo, não é possível restaurar um backup de um banco de dados de origem executado no Intel para Windows Server em um servidor de destino ARM para Linux.
- O Percona XtraBackup não é compatível com o Maria DB versão 10.3 e é suportado apenas parcialmente para o Maria DB versão 10.2 e versão 10.1. Para obter mais informações, consulte [XtraBackup Visão geral da Percona: compatibilidade com o MariaDB na base de conhecimento do](https://mariadb.com/kb/en/percona-xtrabackup-overview/#compatibility-with-mariadb) [MariaDB.](https://mariadb.com/kb/en/percona-xtrabackup-overview/#compatibility-with-mariadb)
- Você não pode usar o XtraBackup Percona para restaurar um banco de dados MariaDB de origem para uma instância de banco de dados MySQL de destino, como Amazon RDS for MySQL ou compatível com Aurora MySQL.
- O volume total de dados e o número de objetos que você pode armazenar em um bucket do S3 são ilimitados, no entanto, o tamanho máximo do arquivo é de 5 TB. Se o arquivo de backup exceder 5 TB, você poderá dividi-lo em vários arquivos menores.
- Quando a innodb\_file\_per\_table configuração está desativada, o Percona XtraBackup não oferece suporte a backups parciais que usam--tables,--tables-exclude,--tables-file,

--databases--databases-exclude, ou. --databases-file Para obter mais informações sobre o Percona XtraBackup versão 2.4, consulte Backups [parciais.](https://docs.percona.com/percona-xtrabackup/2.4/innobackupex/partial_backups_innobackupex.html) Para obter mais informações sobre o Percona XtraBackup versão 8.0, consulte [Criar um backup parcial.](https://docs.percona.com/percona-xtrabackup/8.0/create-partial-backup.html)

### <span id="page-11-0"></span>Práticas recomendadas

- Para melhorar o desempenho do processo de backup, faça o seguinte:
	- Copie vários arquivos em paralelo usando [--parallel=](https://docs.percona.com/percona-xtrabackup/2.4/xtrabackup_bin/xbk_option_reference.html#-parallel) <threads>
	- [Comprima vários arquivos em paralelo usando --compress-threads=](https://docs.percona.com/percona-xtrabackup/2.4/xtrabackup_bin/xbk_option_reference.html#-compress-threads) <threads>
	- Aumente a memória usando [--use-memory=](https://docs.percona.com/percona-xtrabackup/2.4/xtrabackup_bin/xbk_option_reference.html#-use-memory) <size>
	- [Criptografe vários arquivos em paralelo usando --encrypt-threads=](https://docs.percona.com/percona-xtrabackup/2.4/xtrabackup_bin/xbk_option_reference.html#-encrypt-threads) <threads>
- Verifique se há espaço suficiente no servidor de origem para armazenar os arquivos de backup do banco de dados.
- Gere o backup do banco de dados com o arquivo de formato Percona xbstream (.xbstream). Para obter mais informações, consulte [A visão geral do binário xbstream na documentação do](https://docs.percona.com/percona-xtrabackup/8.0/xbstream-binary-overview.html) XtraBackup Percona.

### <span id="page-11-1"></span>MyDumper

[MyDumper\(](https://github.com/mydumper/mydumper#what-is-mydumper)GitHub) é uma ferramenta de migração lógica de código aberto que consiste em dois utilitários:

- mydumper exporta um backup consistente dos bancos de dados MySQL. Ele suporta o backup do banco de dados usando vários threads paralelos, até um thread por núcleo de CPU disponível.
- myloader lê os arquivos de backup criados pelo mydumper, se conecta à instância do banco de dados de destino e, em seguida, restaura o banco de dados.

O diagrama a seguir mostra as etapas de alto nível envolvidas na migração de um banco de dados usando um arquivo de backup mydumper. Esse diagrama de arquitetura inclui três opções para migrar o arquivo de backup do data center local para uma instância do EC2 no. Nuvem AWS

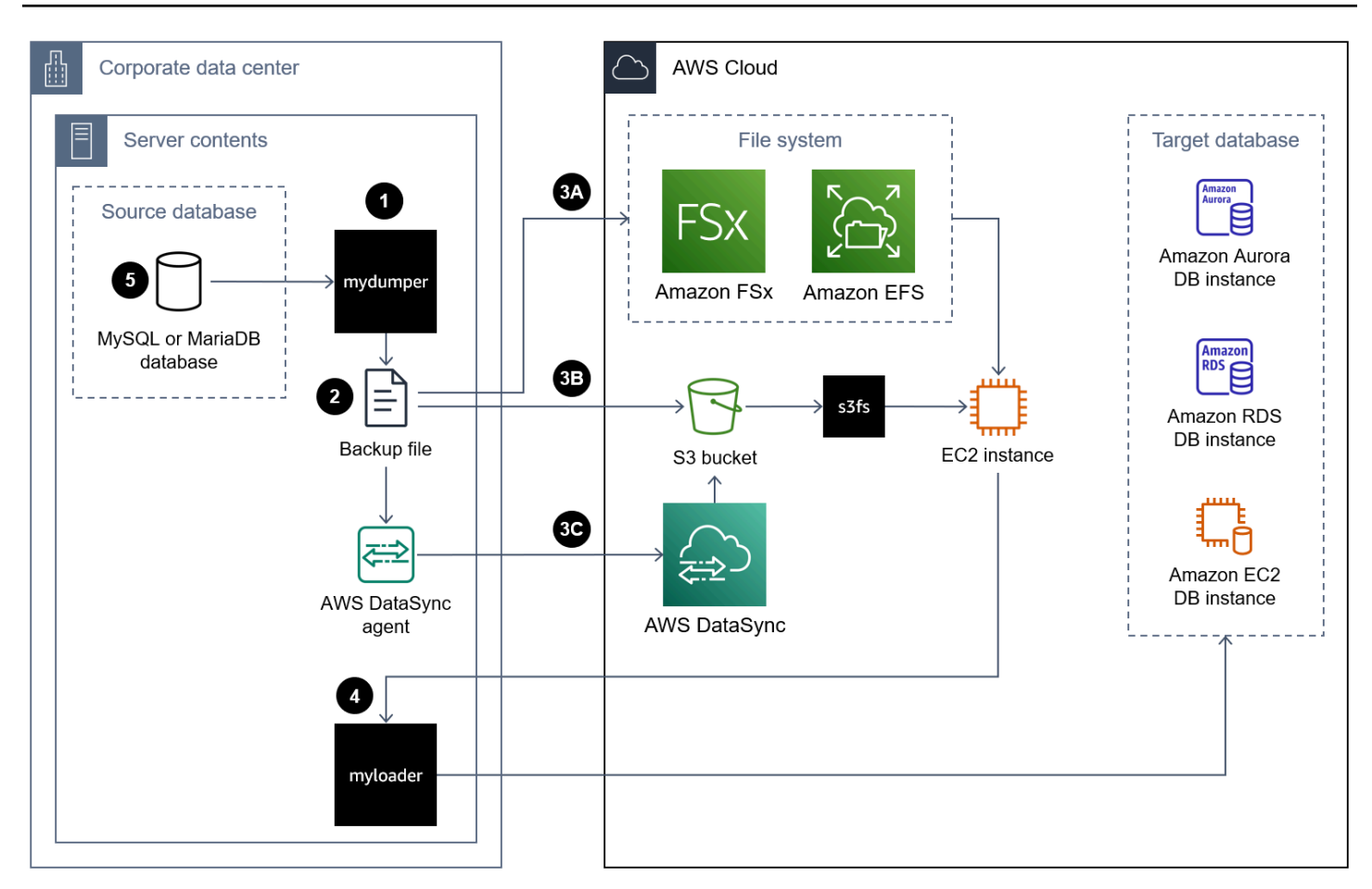

A seguir estão as etapas a serem usadas MyDumper para migrar um banco de dados para o Nuvem AWS:

- 1. Instale mydumper e myloader. Para obter instruções, consulte [Como instalar mydumper/myloader](https://github.com/mydumper/mydumper#how-to-install-mydumpermyloader) (). GitHub
- 2. Use mydumper para criar um backup do banco de dados MySQL ou MariaDB de origem. Para obter instruções, consulte [Como usar MyDumper](https://github.com/mydumper/mydumper#how-to-use-mydumper).
- 3. Mova o arquivo de backup para uma instância do EC2 no Nuvem AWS usando uma das seguintes abordagens:

Abordagem 3A — Monte um sistema de arquivos [Amazon FSx](https://docs.aws.amazon.com/fsx/latest/WindowsGuide/using-file-shares.html) [ou Amazon Elastic File System](https://docs.aws.amazon.com/efs/latest/ug/efs-onpremises.html)  [\(Amazon EFS](https://docs.aws.amazon.com/efs/latest/ug/efs-onpremises.html)) no servidor local que executa sua instância de banco de dados. Você pode usar AWS Direct Connect ou AWS VPN para estabelecer a conexão. Você pode fazer backup direto do banco de dados no compartilhamento de arquivos montado ou pode realizar o backup em duas etapas, fazendo backup do banco de dados em um sistema de arquivos local e, em seguida, carregando-o no volume FSx ou EFS montado. Em seguida, monte o sistema de arquivos Amazon FSx ou Amazon EFS, que também é montado no servidor local, em uma instância EC2.

Abordagem 3B — Use AWS CLI o AWS SDK ou a API REST do Amazon S3 para mover diretamente o arquivo de backup do servidor local para um bucket do S3. Se o bucket do S3 de destino estiver em um Região da AWS local distante do data center, você poderá usar o [Amazon](https://docs.aws.amazon.com/AmazonS3/latest/userguide/transfer-acceleration.html) [S3 Transfer Acceleration para transferir](https://docs.aws.amazon.com/AmazonS3/latest/userguide/transfer-acceleration.html) o arquivo mais rapidamente. Use o sistema de arquivos [s3fs-fuse](https://github.com/s3fs-fuse/s3fs-fuse) para montar o bucket S3 na instância do EC2.

Abordagem 3C — Instale o AWS DataSync agente no data center local e, em seguida, use-o [AWS DataSync](https://docs.aws.amazon.com/datasync/latest/userguide/what-is-datasync.html)para mover o arquivo de backup para um bucket do Amazon S3. Use o sistema de arquivos [s3fs-fuse](https://github.com/s3fs-fuse/s3fs-fuse) para montar o bucket S3 na instância do EC2.

#### **a** Note

Você também pode usar o Amazon S3 File Gateway para transferir os grandes arquivos de backup do banco de dados para um bucket do S3 no. Nuvem AWS Para obter mais informações, consulte [Usando o Amazon S3 File Gateway para transferir arquivos de](#page-21-0)  [backup](#page-21-0) neste guia.

- 4. Use myloader para restaurar o backup na instância do banco de dados de destino. Para obter instruções, consulte [myloader usage](https://github.com/mydumper/mydumper/blob/master/docs/myloader_usage.rst) ()GitHub.
- 5. (Opcional) Você pode configurar a replicação entre o banco de dados de origem e a instância do banco de dados de destino. Você pode usar a replicação de log binário (binlog) para reduzir o tempo de inatividade. Para mais informações, consulte:
	- [Definindo a configuração da fonte de replicação](https://dev.mysql.com/doc/refman/5.7/en/replication-howto-masterbaseconfig.html) na documentação do MySQL
	- Para o Amazon Aurora, veja o seguinte:
		- [Sincronização do cluster de banco de dados Amazon Aurora MySQL com o banco de dados](https://docs.aws.amazon.com/AmazonRDS/latest/AuroraUserGuide/AuroraMySQL.Migrating.ExtMySQL.html#AuroraMySQL.Migrating.ExtMySQL.S3.RepSync) [MySQL usando a replicação na documentação](https://docs.aws.amazon.com/AmazonRDS/latest/AuroraUserGuide/AuroraMySQL.Migrating.ExtMySQL.html#AuroraMySQL.Migrating.ExtMySQL.S3.RepSync) do Aurora
		- [Usando a replicação de binlogs no Amazon Aurora na documentação do](https://docs.aws.amazon.com/AmazonRDS/latest/AuroraUserGuide/AuroraMySQL.Replication.MySQL.html) Aurora
	- Para o Amazon RDS, veja o seguinte:
		- [Trabalhando com a replicação do MySQL na documentação](https://docs.aws.amazon.com/AmazonRDS/latest/UserGuide/USER_MySQL.Replication.html) do Amazon RDS
		- [Trabalhando com a replicação do MariaDB](https://docs.aws.amazon.com/AmazonRDS/latest/UserGuide/USER_MariaDB.Replication.html) na documentação do Amazon RDS
	- Para o Amazon EC2, veja o seguinte:
- [Configurando a replicação baseada na posição do arquivo de log binário](https://dev.mysql.com/doc/mysql-replication-excerpt/8.0/en/replication-howto.html) na documentação do MySQL
- [Configurando réplicas](https://dev.mysql.com/doc/refman/8.0/en/replication-setup-replicas.html) na documentação do MySQL
- [Configurando a replicação na documentação](https://mariadb.com/kb/en/setting-up-replication/) do MariaDB

### <span id="page-14-0"></span>Vantagens

- MyDumper suporta paralelismo usando multiencadeamento, o que melhora a velocidade das operações de backup e restauração.
- MyDumper evita rotinas caras de conversão de conjuntos de caracteres, o que ajuda a garantir que o código seja altamente eficiente.
- MyDumper simplifica a visualização e a análise de dados usando o despejo de arquivos separados para tabelas e metadados.
- MyDumper mantém instantâneos em todos os segmentos e fornece posições precisas dos registros primários e secundários.
- Você pode usar expressões regulares compatíveis com Perl (PCRE) para especificar se deseja incluir ou excluir tabelas ou bancos de dados.

### <span id="page-14-1"></span>Limitações

- Você pode escolher uma ferramenta diferente se seus processos de transformação de dados exigirem arquivos de despejo intermediários em formato simples em vez do formato SQL.
- myloader não importa contas de usuário do banco de dados automaticamente. Se você estiver restaurando o backup no Amazon RDS ou no Aurora, recrie os usuários com as permissões necessárias. Para obter mais informações, consulte [Privilégios da conta de usuário principal](https://docs.aws.amazon.com/AmazonRDS/latest/UserGuide/UsingWithRDS.MasterAccounts.html) na documentação do Amazon RDS. Se você estiver restaurando o backup em uma instância de banco de dados do Amazon EC2, poderá exportar manualmente as contas de usuário do banco de dados de origem e importá-las para a instância do EC2.

### <span id="page-15-0"></span>Práticas recomendadas

- Configure o mydumper para dividir cada tabela em segmentos, como 10.000 linhas em cada segmento, e gravar cada segmento em um arquivo separado. Isso possibilita a importação dos dados em paralelo posteriormente.
- Se você estiver usando o mecanismo InnoDB, use a --trx-consistency-only opção para minimizar o bloqueio.
- Usar o mydumper para exportar o banco de dados pode exigir muita leitura e o processo pode afetar o desempenho geral do banco de dados de produção. Se você tiver uma instância de banco de dados de réplica, execute o processo de exportação a partir da réplica. Antes de executar a exportação da réplica, interrompa o thread SQL de replicação. Isso ajuda o processo de exportação a ser executado mais rapidamente.
- Não exporte o banco de dados durante o horário comercial de pico. Evitar os horários de pico pode estabilizar o desempenho do seu banco de dados de produção principal durante a exportação do banco de dados.

## <span id="page-15-1"></span>mysqldump e mysqlpump

[mysqldump](https://dev.mysql.com/doc/refman/8.0/en/mysqldump.html) e [mysqlpump](https://dev.mysql.com/doc/refman/8.0/en/mysqlpump.html) são ferramentas nativas de backup de banco de dados para MySQL. O MariaDB suporta mysqldump, mas não suporta mysqlpump. Ambas as ferramentas criam backups lógicos e fazem parte dos programas do cliente MySQL. O mysqldump suporta processamento de thread único. O mysqlpump suporta processamento paralelo de bancos de dados e objetos dentro de bancos de dados, para acelerar o processo de despejo. Ele foi introduzido na versão 5.7.8 do servidor MySQL.

O diagrama a seguir mostra as etapas de alto nível envolvidas na migração de um banco de dados usando um arquivo de backup mysqldump ou mysqlpump.

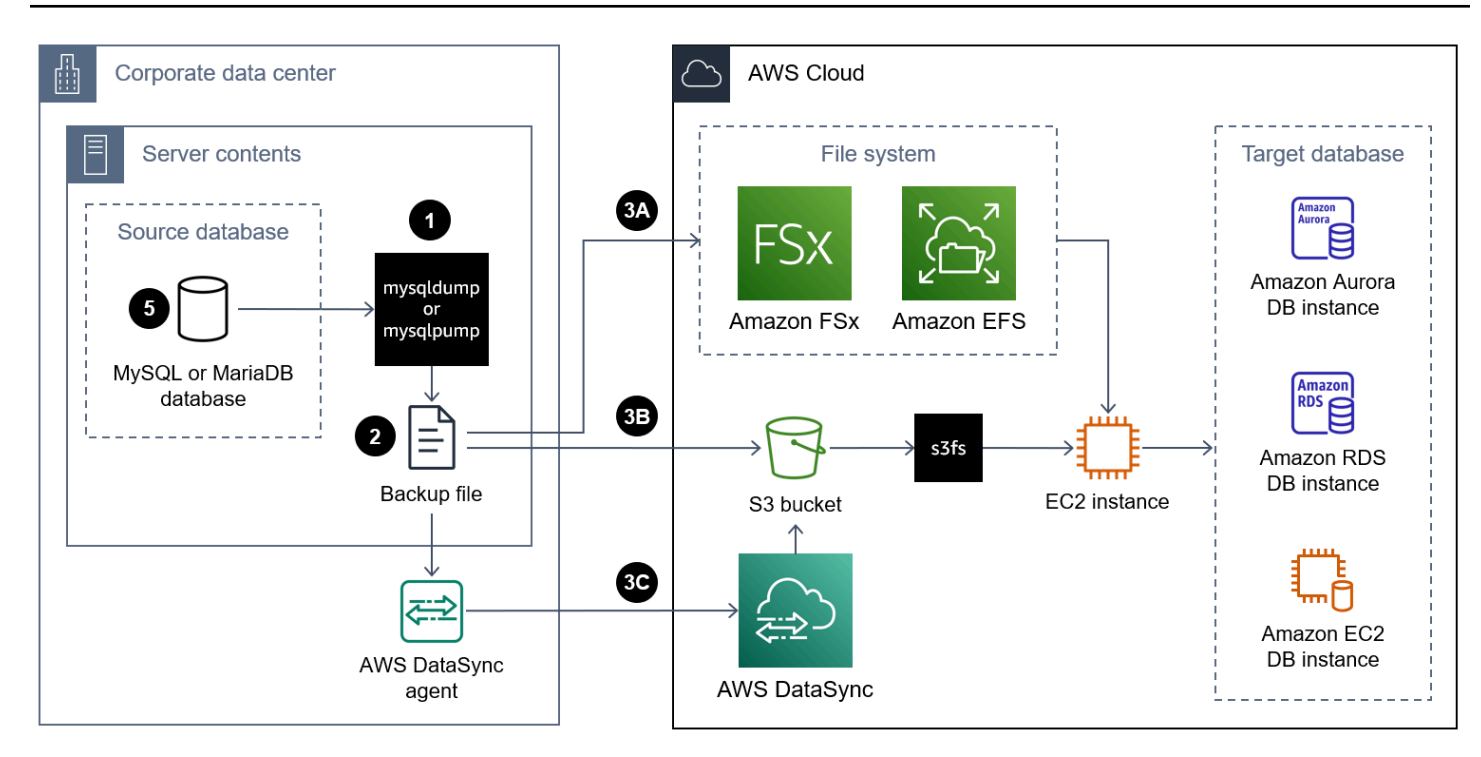

A seguir estão as etapas para usar mysqldump ou mysqlpump para migrar um banco de dados para o: Nuvem AWS

- 1. Instale o MySQL Shell no servidor local. Para obter instruções, consulte [Instalando o MySQL Shell](https://dev.mysql.com/doc/mysql-shell/8.0/en/mysql-shell-install-linux-quick.html)  [na documentação](https://dev.mysql.com/doc/mysql-shell/8.0/en/mysql-shell-install-linux-quick.html) do MySQL. Isso instala o mysqldump e o mysqlpump.
- 2. Usando mysqldump ou mysqlpump, crie um backup do banco de dados local de origem. Para obter instruções, consulte [mysqldump](https://dev.mysql.com/doc/refman/8.0/en/mysqldump.html) e [mysqlpump](https://dev.mysql.com/doc/refman/8.0/en/mysqlpump.html) na documentação do MySQL ou consulte [Fazendo backups](https://mariadb.com/kb/en/making-backups-with-mysqldump/) com mysqldump na documentação do MariaDB. Para obter mais informações sobre como invocar programas MySQL e especificar opções, consulte [Usando](https://dev.mysql.com/doc/refman/8.0/en/programs-using.html) programas MySQL.
- 3. Mova o arquivo de backup para uma instância do EC2 no Nuvem AWS usando uma das seguintes abordagens:

Abordagem 3A — Monte um sistema de arquivos [Amazon FSx](https://docs.aws.amazon.com/fsx/latest/WindowsGuide/using-file-shares.html) [ou Amazon Elastic File System](https://docs.aws.amazon.com/efs/latest/ug/efs-onpremises.html)  [\(Amazon EFS](https://docs.aws.amazon.com/efs/latest/ug/efs-onpremises.html)) no servidor local que executa sua instância de banco de dados. Você pode usar AWS Direct Connect ou AWS VPN para estabelecer a conexão. Você pode fazer backup direto do banco de dados no compartilhamento de arquivos montado ou pode realizar o backup em duas etapas, fazendo backup do banco de dados em um sistema de arquivos local e, em seguida, carregando-o no volume FSx ou EFS montado. Em seguida, monte o sistema de arquivos Amazon FSx ou Amazon EFS, que também é montado no servidor local, em uma instância EC2.

Abordagem 3B — Use AWS CLI o AWS SDK ou a API REST do Amazon S3 para mover diretamente o arquivo de backup do servidor local para um bucket do S3. Se o bucket do S3 de destino estiver em um Região da AWS local distante do data center, você poderá usar o [Amazon](https://docs.aws.amazon.com/AmazonS3/latest/userguide/transfer-acceleration.html) [S3 Transfer Acceleration para transferir](https://docs.aws.amazon.com/AmazonS3/latest/userguide/transfer-acceleration.html) o arquivo mais rapidamente. Use o sistema de arquivos [s3fs-fuse](https://github.com/s3fs-fuse/s3fs-fuse) para montar o bucket S3 na instância do EC2.

Abordagem 3C — Instale o AWS DataSync agente no data center local e, em seguida, use-o [AWS DataSync](https://docs.aws.amazon.com/datasync/latest/userguide/what-is-datasync.html)para mover o arquivo de backup para um bucket do Amazon S3. Use o sistema de arquivos [s3fs-fuse](https://github.com/s3fs-fuse/s3fs-fuse) para montar o bucket S3 na instância do EC2.

#### **a** Note

Você também pode usar o Amazon S3 File Gateway para transferir os grandes arquivos de backup do banco de dados para um bucket do S3 no. Nuvem AWS Para obter mais informações, consulte [Usando o Amazon S3 File Gateway para transferir arquivos de](#page-21-0)  [backup](#page-21-0) neste guia.

- 4. Use o método de restauração nativo para restaurar o backup no banco de dados de destino. Para obter instruções, consulte [Recarregando backups no formato SQL](https://dev.mysql.com/doc/refman/8.0/en/reloading-sql-format-dumps.html) na documentação do MySQL ou consulte [Restauração de dados de arquivos de despejo](https://mariadb.com/kb/en/restoring-data-from-dump-files/) na documentação do MariaDB.
- 5. (Opcional) Você pode configurar a replicação entre o banco de dados de origem e a instância do banco de dados de destino. Você pode usar a replicação de log binário (binlog) para reduzir o tempo de inatividade. Para mais informações, consulte:
	- [Definindo a configuração da fonte de replicação](https://dev.mysql.com/doc/refman/5.7/en/replication-howto-masterbaseconfig.html) na documentação do MySQL
	- Para o Amazon Aurora, veja o seguinte:
		- [Sincronização do cluster de banco de dados Amazon Aurora MySQL com o banco de dados](https://docs.aws.amazon.com/AmazonRDS/latest/AuroraUserGuide/AuroraMySQL.Migrating.ExtMySQL.html#AuroraMySQL.Migrating.ExtMySQL.S3.RepSync) [MySQL usando a replicação na documentação](https://docs.aws.amazon.com/AmazonRDS/latest/AuroraUserGuide/AuroraMySQL.Migrating.ExtMySQL.html#AuroraMySQL.Migrating.ExtMySQL.S3.RepSync) do Aurora
		- [Usando a replicação de binlogs no Amazon Aurora na documentação do](https://docs.aws.amazon.com/AmazonRDS/latest/AuroraUserGuide/AuroraMySQL.Replication.MySQL.html) Aurora
	- Para o Amazon RDS, veja o seguinte:
		- [Trabalhando com a replicação do MySQL na documentação](https://docs.aws.amazon.com/AmazonRDS/latest/UserGuide/USER_MySQL.Replication.html) do Amazon RDS
		- [Trabalhando com a replicação do MariaDB](https://docs.aws.amazon.com/AmazonRDS/latest/UserGuide/USER_MariaDB.Replication.html) na documentação do Amazon RDS
	- Para o Amazon EC2, veja o seguinte:
		- [Configurando a replicação baseada na posição do arquivo de log binário](https://dev.mysql.com/doc/mysql-replication-excerpt/8.0/en/replication-howto.html) na documentação do MySQL
- [Configurando réplicas](https://dev.mysql.com/doc/refman/8.0/en/replication-setup-replicas.html) na documentação do MySQL
- [Configurando a replicação na documentação](https://mariadb.com/kb/en/setting-up-replication/) do MariaDB

### <span id="page-18-0"></span>Vantagens

- mysqldump e mysqlpump estão incluídos na instalação do MySQL Server
- Os arquivos de backup gerados por essas ferramentas estão em um formato mais legível.
- Antes de restaurar o arquivo de backup, você pode modificar o arquivo.sql resultante usando um editor de texto padrão.
- Você pode fazer backup de uma tabela, banco de dados ou até mesmo de uma seleção de dados específica.
- mysqldump e mysqlpump são independentes da arquitetura da máquina.

### <span id="page-18-1"></span>Limitações

- mysqldump é um processo de backup de thread único. O desempenho de fazer um backup é bom para bancos de dados pequenos, mas pode se tornar ineficiente quando o tamanho do backup é maior que 10 GB.
- Os arquivos de backup em formato lógico são volumosos, especialmente quando salvos como texto, e geralmente demoram para criar e restaurar.
- A restauração de dados pode ser lenta porque a reaplicação de instruções SQL na instância de banco de dados de destino envolve intenso processamento de E/S de disco e CPU para inserção, criação de índices e imposição de restrições de integridade referencial.
- O utilitário mysqlpump não é compatível com versões do MySQL anteriores à 5.7.8.
- Por padrão, o mysqlpump não faz backup dos bancos de dados do sistema, como ou. performance\_schema sys Para fazer backup de parte do banco de dados do sistema, nomeie-o explicitamente na linha de comando.
- mysqldump não faz backup de declarações do InnoDB. CREATE TABLESPACE

Observação: os backups das instruções CREATE TABLESPACE e dos bancos de dados do sistema são úteis somente quando você está restaurando backups do banco de dados MySQL

ou MariaDB em uma instância do EC2. Esses backups não são usados para Amazon RDS ou Aurora.

### <span id="page-19-0"></span>Práticas recomendadas

- Ao restaurar o backup do banco de dados, desative as verificações de chaveFOREIGN\_KEY\_CHECKS, como no nível da sessão no banco de dados de destino. Isso aumenta a velocidade de restauração.
- Verifique se o usuário do banco de dados tem [privilégios](https://dev.mysql.com/doc/refman/8.0/en/privileges-provided.html) suficientes para criar e restaurar o backup.

## <span id="page-19-1"></span>Backup dividido

Uma estratégia de backup dividido é quando você migra um grande servidor de banco de dados dividindo o backup em várias partes. Você pode usar abordagens diferentes para migrar cada parte do backup. Essa pode ser a melhor opção para os seguintes casos de uso:

• Servidor de banco de dados grande, mas bancos de dados individuais pequenos — Essa é uma boa abordagem quando o tamanho total do servidor de banco de dados é de vários TBs, mas o tamanho de cada banco de dados de usuário individual e independente é menor que 1 TB. Para reduzir o período geral de migração, você pode migrar bancos de dados individuais separadamente e paralelamente.

Vamos usar um exemplo de um servidor de banco de dados local de 2 TB. Esse servidor consiste em quatro bancos de dados, cada um com 0,5 TB. Você pode fazer backups de cada banco de dados individual separadamente. Ao restaurar o backup, você pode restaurar todos os bancos de dados em uma instância em paralelo ou, se os bancos de dados forem independentes, você poderá restaurar cada backup em uma instância separada. É uma prática recomendada restaurar bancos de dados independentes em instâncias separadas, em vez de restaurá-los na mesma instância. Para obter mais informações, consulte as melhores práticas neste guia.

• Servidor de banco de dados grande, mas pequenas tabelas de banco de dados individuais — Essa é uma boa abordagem quando o tamanho total do servidor de banco de dados é de vários TBs, mas o tamanho de cada tabela de banco de dados independente é menor que 1 TB. Para reduzir o período geral de migração, você pode migrar tabelas independentes individualmente.

Vamos usar um exemplo de um único banco de dados de usuário de 1 TB e é o único banco de dados em um servidor de banco de dados local. Há 10 tabelas no banco de dados e cada uma tem 100 GB. Você pode fazer backups de cada tabela individual separadamente. Ao restaurar o backup, você pode restaurar todas as tabelas em uma instância em paralelo.

• Um banco de dados contém tabelas de carga de trabalho transacionais e não transacionais — Semelhante ao caso de uso anterior, você pode usar uma abordagem de backup dividido quando você tem tabelas de carga de trabalho transacionais e não transacionais no mesmo banco de dados.

Vamos usar um exemplo de um banco de dados de 2 TB que consiste em 0,5 TB de tabelas de carga de trabalho críticas usadas para processamento de transações on-line (OLTP) e uma única tabela de 1,5 TB usada para arquivar dados antigos. Você pode fazer o backup de todos os objetos do banco de dados, exceto da tabela de arquivamento, como um backup consistente e de transação única. Em seguida, você faz outro backup separado somente da tabela de arquivamento. Para o backup da tabela de arquivamento, você também pode considerar fazer vários backups paralelos usando condições para dividir o número de linhas no arquivo de backup. Veja um exemplo a seguir:

```
mysqldump -p your_db1 --tables your_table1 --where="column1 between 1 and 1000000 " > 
  your_table1_part1.sql
mysqldump -p your_db1 --tables your_table1 --where="column1 between 1000001 and 
  2000000 " > your_table1_part2.sql
mysqldump -p your_db1 --tables your_table1 --where="column1 > 2000000 " > 
  your_table1_part3.sql
```
Ao restaurar os arquivos de backup, você pode restaurar o backup da carga de trabalho transacional e o backup da tabela de arquivamento em paralelo.

• Limitações de recursos computacionais — Se você tiver recursos computacionais limitados no servidor local, como CPU, memória ou E/S de disco, isso pode afetar a estabilidade e o desempenho ao fazer o backup. Em vez de fazer um backup completo, você pode dividi-lo em partes.

Por exemplo, um servidor de produção local pode estar sobrecarregado com cargas de trabalho e ter recursos de CPU limitados. Se você fizer um backup de execução única de um banco de dados de vários terabytes nesse servidor, ele poderá consumir recursos adicionais da CPU e afetar adversamente o servidor de produção. Em vez de fazer o backup completo do banco de dados, divida o backup em várias partes, como 2 a 3 tabelas cada.

# <span id="page-21-0"></span>Usando o Amazon S3 File Gateway para transferir arquivos de backup

[O Amazon S3 File Gateway](https://docs.aws.amazon.com/filegateway/latest/files3/what-is-file-s3.html) conecta seu ambiente local ao Amazon Simple Storage Service (Amazon S3) por meio de uma interface de arquivos para que você possa armazenar e recuperar objetos do Amazon S3 usando protocolos de arquivo padrão do setor, como Network File System (NFS) e Server Message Block (SMB). Ele foi projetado para ser uma solução econômica e escalável para armazenar dados na nuvem. Como você pode usá-lo para armazenar arquivos de backup do banco de dados, esse serviço pode ajudá-lo a migrar grandes bancos de dados locais para o. Nuvem AWS Por exemplo, você pode usar o Amazon S3 File Gateway e sua ferramenta preferida de backup de banco de dados para fazer backup do grande banco de dados MySQL ou MariaDB diretamente em um bucket do Amazon S3. Em seguida, é possível montar o bucket do S3 na instância de destino e restaurar o backup.

O diagrama a seguir mostra as etapas de alto nível envolvidas ao usar o Amazon S3 File Gateway para transferir o arquivo de backup de um banco de dados local para um bucket do S3 no. Nuvem AWS

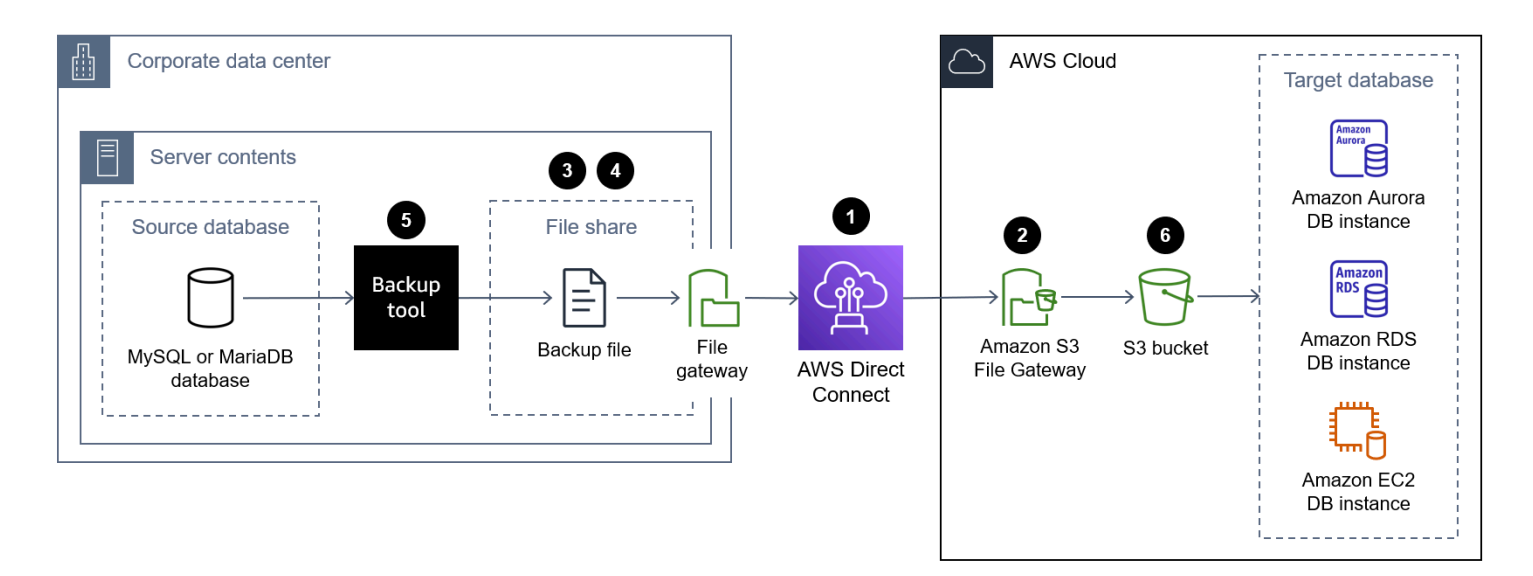

A seguir estão as etapas para usar o Amazon S3 File Gateway para transferir um arquivo de backup do banco de dados de um data center local para um bucket do S3 no: Nuvem AWS

1. Connect o data center local ao Nuvem AWS usando um serviço como AWS Direct Connect AWS Site-to-Site VPN ou usando uma conexão pública com a Internet.

- 2. Crie um gateway de arquivos S3. Para obter instruções, consulte [Como criar seu gateway](https://docs.aws.amazon.com/filegateway/latest/files3/create-file-gateway.html).
- 3. Crie um compartilhamento de arquivos NFS ou SMB hospedado pelo S3 File Gateway. Para obter instruções, consulte [Criar um compartilhamento de arquivos.](https://docs.aws.amazon.com/filegateway/latest/files3/GettingStartedCreateFileShare.html)
- 4. Monte o compartilhamento de arquivos NFS ou SMB no servidor local que hospeda seu banco de dados MySQL ou MariaDB. Para obter instruções, consulte [Montar e usar seu compartilhamento](https://docs.aws.amazon.com/filegateway/latest/files3/getting-started-use-fileshare.html)  [de arquivos](https://docs.aws.amazon.com/filegateway/latest/files3/getting-started-use-fileshare.html).
- 5. Faça backup do banco de dados MySQL ou MariaDB local no diretório em que o compartilhamento de arquivos NFS está montado. Você pode usar qualquer uma das ferramentas de backup discutidas neste guia.
- 6. Restaure o backup do banco de dados na instância do banco de dados de destino usando qualquer uma das abordagens discutidas neste guia.

### <span id="page-22-0"></span>Vantagens

- Ao produzir backups de banco de dados diretamente no bucket do S3 e restaurar o backup na instância de banco de dados de destino diretamente do mesmo bucket do S3, você pode acelerar significativamente o processo de migração de ponta a ponta.
- Os arquivos de backup do banco de dados são armazenados de forma durável no Amazon S3, e você escolhe a política de gerenciamento do ciclo de vida e a classe de armazenamento S3.

## <span id="page-22-1"></span>Limitações

A seguir estão as limitações ao usar os compartilhamentos de arquivos do Amazon S3 File Gateway:

- O número máximo de compartilhamentos de arquivos por gateway é 50.
- Para evitar conflitos de leitura e gravação quando vários compartilhamentos de arquivos usam o mesmo bucket do S3, você deve configurar cada compartilhamento de arquivo para usar um nome de prefixo exclusivo.
- O tamanho máximo de um arquivo individual é de 5 TB, que é o tamanho máximo de qualquer objeto individual no Amazon S3.
- O tamanho máximo do caminho é de 1024 caracteres.
- As ACLs do Windows são suportadas somente em compartilhamentos de arquivos habilitados para o Active Directory quando você usa clientes Windows SMB para acessar os compartilhamentos de arquivos.
- O Amazon S3 File Gateway suporta no máximo 10 entradas de ACL para cada arquivo e diretório.
- As configurações de ACL raiz dos compartilhamentos de arquivos SMB estão somente no gateway. Essas configurações são persistentes em todas as atualizações e reinicializações do gateway.

#### **a** Note

Se você configurar as ACLs na raiz em vez da pasta principal abaixo da raiz, as permissões da ACL não serão persistentes no Amazon S3.

### <span id="page-23-0"></span>Práticas recomendadas

Para obter mais informações sobre as melhores práticas do Amazon S3 File Gateway, consulte [Melhores práticas na documentação](https://docs.aws.amazon.com/filegateway/latest/files3/best-practices.html) do S3 File Gateway.

# <span id="page-24-0"></span>Melhores práticas para migrar grandes bancos de dados MySQL e MariaDB

Além das melhores práticas específicas de ferramentas listadas para cada opção de migração, analise as melhores práticas gerais a seguir. Essas melhores práticas se aplicam à migração de bancos de dados MySQL e MariaDB grandes de vários terabytes, independentemente da ferramenta selecionada:

- Verifique se há espaço suficiente nos bancos de dados de origem e destino para fazer e restaurar o backup.
- Não crie índices secundários na instância do banco de dados de destino até que a migração seja concluída. Os índices secundários aumentam a sobrecarga de manutenção durante a importação e podem retardar o processo de importação.
- Se você usar uma abordagem multiencadeada, escolha o número certo de segmentos. Para exportação, recomendamos que você use um thread para cada núcleo da CPU. Para importação, recomendamos que você use um thread para cada dois núcleos de CPU.
- Os despejos de dados geralmente são realizados a partir de servidores de banco de dados ativos que fazem parte de um ambiente de produção essencial. Se o despejo de dados afetar gravemente o desempenho e isso não for aceitável em seu ambiente, considere uma das seguintes opções:
	- O servidor de origem tem réplicas, você pode despejar dados de uma das réplicas.
	- O servidor de origem é coberto por procedimentos regulares de backup:
		- Se o formato de backup for adequado para importação direta no banco de dados de destino, use os dados de backup como entrada para o processo de importação.
		- Se o formato de backup não for adequado para importação direta no banco de dados de destino, use o backup para provisionar um banco de dados temporário e despejar dados dele.
	- Se as réplicas e os backups não estiverem disponíveis:
		- Realize despejos fora do horário de pico, quando o tráfego de produção estiver no nível mais baixo.
		- Reduza a simultaneidade das operações de despejo para que o servidor tenha capacidade disponível suficiente para lidar com o tráfego de produção.
- Crie despejos somente de bancos de dados criados pelo usuário.
- Recrie os usuários no banco de dados de destino e configure suas permissões. Para obter mais informações, consulte [Gerenciamento de identidade e acesso para Amazon RDS,](https://docs.aws.amazon.com/AmazonRDS/latest/UserGuide/UsingWithRDS.IAM.html) [Gerenciamento](https://docs.aws.amazon.com/AmazonRDS/latest/AuroraUserGuide/UsingWithRDS.IAM.html)  [de identidade e acesso para Amazon Aurora](https://docs.aws.amazon.com/AmazonRDS/latest/AuroraUserGuide/UsingWithRDS.IAM.html) ou Gerenciamento de [identidade e acesso para](https://docs.aws.amazon.com/AWSEC2/latest/UserGuide/security-iam.html) [Amazon EC2.](https://docs.aws.amazon.com/AWSEC2/latest/UserGuide/security-iam.html)
- Ao migrar um grande servidor de banco de dados que consiste em vários bancos de dados independentes, crie uma instância separada para cada banco de dados. Isso ajuda você a gerenciar o banco de dados com mais eficiência e pode melhorar o provisionamento de recursos, e os recursos computacionais separados podem melhorar o desempenho do banco de dados.

## <span id="page-26-0"></span>Recursos

AWSOrientação prescritiva

- [Manual de portfólio para AWS grandes migrações](https://docs.aws.amazon.com/prescriptive-guidance/latest/large-migration-portfolio-playbook/)
- [Estratégia de migração para bancos de dados relacionais](https://docs.aws.amazon.com/prescriptive-guidance/latest/strategy-database-migration/)
- [Migrar um banco de dados do MySQL para o Amazon RDS for MySQL do Amazon RDS para](https://docs.aws.amazon.com/prescriptive-guidance/latest/patterns/migrate-an-on-premises-mysql-database-to-amazon-rds-for-mysql.html)  [MySQL](https://docs.aws.amazon.com/prescriptive-guidance/latest/patterns/migrate-an-on-premises-mysql-database-to-amazon-rds-for-mysql.html)
- [Configure a replicação de dados entre o Amazon RDS for MySQL e o MySQL no Amazon EC2](https://docs.aws.amazon.com/prescriptive-guidance/latest/patterns/set-up-data-replication-between-amazon-rds-for-mysql-and-mysql-on-amazon-ec2-using-gtid.html)  [usando o GTID](https://docs.aws.amazon.com/prescriptive-guidance/latest/patterns/set-up-data-replication-between-amazon-rds-for-mysql-and-mysql-on-amazon-ec2-using-gtid.html)
- [Migre um banco de dados MariaDB local para o Amazon RDS for MariaDB usando ferramentas](https://docs.aws.amazon.com/prescriptive-guidance/latest/patterns/migrate-an-on-premises-mariadb-database-to-amazon-rds-for-mariadb-using-native-tools.html) [nativas](https://docs.aws.amazon.com/prescriptive-guidance/latest/patterns/migrate-an-on-premises-mariadb-database-to-amazon-rds-for-mariadb-using-native-tools.html)

#### AWSpostagens no blog

- [Práticas recomendadas de segurança do Amazon RDS para instâncias do MySQL e do MariaDB](https://aws.amazon.com/blogs/database/security-best-practices-for-amazon-rds-for-mysql-and-mariadb-instances/)
- [Migre o MariaDB autogerenciado para o Amazon Aurora MySQL](https://aws.amazon.com/blogs/database/migrate-self-managed-mariadb-to-amazon-aurora-mysql/)

#### Recursos para restaurar o backup

- [Criação de um bucket](https://docs.aws.amazon.com/AmazonS3/latest/userguide/create-bucket-overview.html) (documentação do Amazon S3)
- [Conectar-se à instância do Linux utilizando SSH \(documentação](https://docs.aws.amazon.com/AWSEC2/latest/UserGuide/AccessingInstancesLinux.html) do Amazon EC2)
- [Configurando a AWS CLI](https://docs.aws.amazon.com/cli/latest/userguide/cli-chap-configure.html) (AWS CLIdocumentação)
- [comando sync](https://docs.aws.amazon.com/cli/latest/reference/s3/sync.html) (referência de AWS CLI comando)
- [Criar uma política do IAM para acessar recursos do Amazon S3](https://docs.aws.amazon.com/AmazonRDS/latest/AuroraUserGuide/AuroraMySQL.Integrating.Authorizing.IAM.S3CreatePolicy.html)
- [Pré-requisitos do cluster de banco de dados \(documentação do Aurora\)](https://docs.aws.amazon.com/AmazonRDS/latest/AuroraUserGuide/Aurora.CreateInstance.html#Aurora.CreateInstance.Prerequisites)
- [Trabalhar com grupos de sub-redes de banco de dados \(documentação](https://docs.aws.amazon.com/AmazonRDS/latest/AuroraUserGuide/USER_VPC.WorkingWithRDSInstanceinaVPC.html#USER_VPC.Subnets) do Aurora)
- [Criar um grupo de segurança da VPC para um cluster de banco de dados privado \(documentação](https://docs.aws.amazon.com/AmazonRDS/latest/AuroraUserGuide/CHAP_Tutorials.WebServerDB.CreateVPC.html#CHAP_Tutorials.WebServerDB.CreateVPC.SecurityGroupDB)  [do](https://docs.aws.amazon.com/AmazonRDS/latest/AuroraUserGuide/CHAP_Tutorials.WebServerDB.CreateVPC.html#CHAP_Tutorials.WebServerDB.CreateVPC.SecurityGroupDB) Aurora)
- [Restaurar um cluster de banco de dados do Aurora MySQL de um bucket do Amazon S3](https://docs.aws.amazon.com/AmazonRDS/latest/AuroraUserGuide/AuroraMySQL.Migrating.ExtMySQL.html#AuroraMySQL.Migrating.ExtMySQL.S3.Restore)
- [Configurar a replicação com MySQL ou outro cluster de banco de dados do Aurora DB do](https://docs.aws.amazon.com/AmazonRDS/latest/AuroraUserGuide/AuroraMySQL.Replication.MySQL.html#AuroraMySQL.Replication.MySQL.SettingUp) Aurora
- [procedimento rds\\_set\\_external\\_master \(documentação](https://docs.aws.amazon.com/AmazonRDS/latest/UserGuide/mysql-stored-proc-replicating.html#mysql_rds_reset_external_master) do Amazon RDS)

• [procedimento rds\\_start\\_replication](https://docs.aws.amazon.com/AmazonRDS/latest/UserGuide/mysql-stored-proc-replicating.html#mysql_rds_start_replication) (documentação do Amazon RDS)

#### AWSmarketing

- [Amazon Aurora](https://aws.amazon.com/rds/aurora/)
- [Amazon RDS for MariaDB](https://aws.amazon.com/rds/mariadb/)
- [Amazon RDS for MySQL](https://aws.amazon.com/rds/mysql/)
- [Gateway de arquivos Amazon S3](https://aws.amazon.com/storagegateway/file/s3/)

#### Outros recursos

- [Percona XtraBackup](https://docs.percona.com/percona-xtrabackup/8.0/index.html)
- [MyDumper](https://github.com/mydumper/mydumper#what-is-mydumper)
- [mysqldump](https://dev.mysql.com/doc/refman/8.0/en/mysqldump.html)
- [bomba mysql](https://dev.mysql.com/doc/refman/8.0/en/mysqlpump.html)

## <span id="page-28-0"></span>Histórico do documento

A tabela a seguir descreve mudanças significativas neste guia. Se você quiser ser notificado sobre futuras atualizações, você pode assinar um[Feed RSS.](https://docs.aws.amazon.com/prescriptive-guidance/latest/migration-large-mysql-mariadb-databases/migration-large-mysql-mariadb-databases.rss)

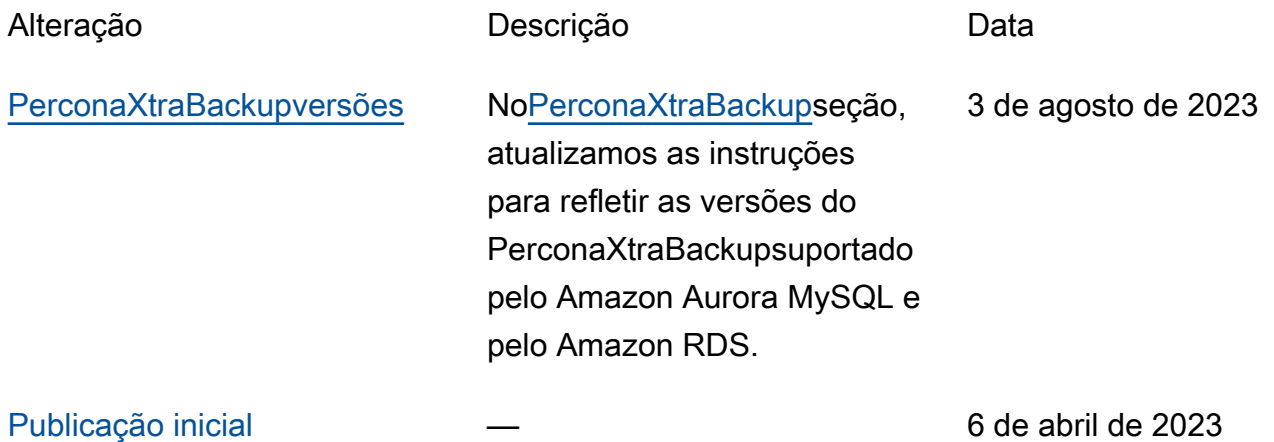

## <span id="page-29-0"></span>AWS Glossário de orientação prescritiva

A seguir estão os termos comumente usados em estratégias, guias e padrões fornecidos pela Orientação AWS Prescritiva. Para sugerir entradas, use o link Fornecer feedback no final do glossário.

## <span id="page-29-1"></span>Números

#### 7 Rs

Sete estratégias comuns de migração para mover aplicações para a nuvem. Essas estratégias baseiam-se nos 5 Rs identificados pela Gartner em 2011 e consistem em:

- Refatorar/rearquitetar: mova uma aplicação e modifique sua arquitetura aproveitando ao máximo os recursos nativos de nuvem para melhorar a agilidade, a performance e a escalabilidade. Isso normalmente envolve a portabilidade do sistema operacional e do banco de dados. Exemplo: migre seu banco de dados Oracle local para a edição compatível com o Amazon Aurora PostgreSQL.
- Redefinir a plataforma (mover e redefinir [mover e redefinir (lift-and-reshape]): mova uma aplicação para a nuvem e introduza algum nível de otimização a fim de aproveitar os recursos da nuvem. Exemplo: Migre seu banco de dados Oracle local para o Amazon Relational Database Service (Amazon RDS) for Oracle no. Nuvem AWS
- Recomprar (drop and shop): mude para um produto diferente, normalmente migrando de uma licença tradicional para um modelo SaaS. Exemplo: migre seu sistema de gerenciamento de relacionamento com o cliente (CRM) para a Salesforce.com.
- Redefinir a hospedagem (mover sem alterações [lift-and-shift])mover uma aplicação para a nuvem sem fazer nenhuma alteração a fim de aproveitar os recursos da nuvem. Exemplo: Migre seu banco de dados Oracle local para o Oracle em uma instância do EC2 no. Nuvem AWS
- Realocar (mover o hipervisor sem alterações [hypervisor-level lift-and-shift]): mover a infraestrutura para a nuvem sem comprar novo hardware, reescrever aplicações ou modificar suas operações existentes. Você migra servidores de uma plataforma local para um serviço em nuvem para a mesma plataforma. Exemplo: migrar um Microsoft Hyper-V aplicativo para o. AWS
- Reter (revisitar): mantenha as aplicações em seu ambiente de origem. Isso pode incluir aplicações que exigem grande refatoração, e você deseja adiar esse trabalho para um

momento posterior, e aplicações antigas que você deseja manter porque não há justificativa comercial para migrá-las.

• Retirar: desative ou remova aplicações que não são mais necessárias em seu ambiente de origem.

### <span id="page-30-0"></span>A

#### ABAC

Consulte controle de [acesso baseado em atributos](#page-32-0). serviços abstratos

Veja os [serviços gerenciados](#page-52-1).

#### ACID

#### Veja [atomicidade, consistência, isolamento, durabilidade.](#page-32-1)

#### migração ativa-ativa

Um método de migração de banco de dados no qual os bancos de dados de origem e de destino são mantidos em sincronia (por meio de uma ferramenta de replicação bidirecional ou operações de gravação dupla), e ambos os bancos de dados lidam com transações de aplicações conectadas durante a migração. Esse método oferece suporte à migração em lotes pequenos e controlados, em vez de exigir uma substituição única. É mais flexível, mas exige mais trabalho do que a migração [ativa-passiva](#page-30-1).

#### <span id="page-30-1"></span>migração ativa-passiva

Um método de migração de banco de dados no qual os bancos de dados de origem e de destino são mantidos em sincronia, mas somente o banco de dados de origem manipula as transações das aplicações conectadas enquanto os dados são replicados no banco de dados de destino. O banco de dados de destino não aceita nenhuma transação durante a migração.

#### função agregada

Uma função SQL que opera em um grupo de linhas e calcula um único valor de retorno para o grupo. Exemplos de funções agregadas incluem SUM e. MAX

#### AI

Veja [inteligência artificial](#page-31-0).

#### AIOps

#### Veja as [operações de inteligência artificial](#page-31-1).

#### anonimização

O processo de excluir permanentemente informações pessoais em um conjunto de dados. A anonimização pode ajudar a proteger a privacidade pessoal. Dados anônimos não são mais considerados dados pessoais.

#### antipadrões

Uma solução frequentemente usada para um problema recorrente em que a solução é contraproducente, ineficaz ou menos eficaz do que uma alternativa.

#### controle de aplicativos

Uma abordagem de segurança que permite o uso somente de aplicativos aprovados para ajudar a proteger um sistema contra malware.

#### portfólio de aplicações

Uma coleção de informações detalhadas sobre cada aplicação usada por uma organização, incluindo o custo para criar e manter a aplicação e seu valor comercial. Essas informações são fundamentais para [o processo de descoberta e análise de portfólio](https://docs.aws.amazon.com/prescriptive-guidance/latest/migration-portfolio-discovery/welcome.html) e ajudam a identificar e priorizar as aplicações a serem migradas, modernizadas e otimizadas.

#### <span id="page-31-0"></span>inteligência artificial (IA)

O campo da ciência da computação que se dedica ao uso de tecnologias de computação para desempenhar funções cognitivas normalmente associadas aos humanos, como aprender, resolver problemas e reconhecer padrões. Para obter mais informações, consulte [O que é](https://aws.amazon.com/what-is/artificial-intelligence/) [inteligência artificial?](https://aws.amazon.com/what-is/artificial-intelligence/)

#### <span id="page-31-1"></span>operações de inteligência artificial (AIOps)

O processo de usar técnicas de machine learning para resolver problemas operacionais, reduzir incidentes operacionais e intervenção humana e aumentar a qualidade do serviço. Para obter mais informações sobre como as AIOps são usadas na estratégia de migração para a AWS , consulte o [guia de integração de operações.](https://docs.aws.amazon.com/prescriptive-guidance/latest/migration-operations-integration/aiops.html)

#### criptografia assimétrica

Um algoritmo de criptografia que usa um par de chaves, uma chave pública para criptografia e uma chave privada para descriptografia. É possível compartilhar a chave pública porque ela não é usada na descriptografia, mas o acesso à chave privada deve ser altamente restrito.

<span id="page-32-1"></span>atomicidade, consistência, isolamento, durabilidade (ACID)

Um conjunto de propriedades de software que garantem a validade dos dados e a confiabilidade operacional de um banco de dados, mesmo no caso de erros, falhas de energia ou outros problemas.

<span id="page-32-0"></span>controle de acesso por atributo (ABAC)

A prática de criar permissões minuciosas com base nos atributos do usuário, como departamento, cargo e nome da equipe. Para obter mais informações, consulte [ABAC AWS](https://docs.aws.amazon.com/IAM/latest/UserGuide/introduction_attribute-based-access-control.html) na documentação AWS Identity and Access Management (IAM).

#### fonte de dados autorizada

Um local onde você armazena a versão principal dos dados, que é considerada a fonte de informações mais confiável. Você pode copiar dados da fonte de dados autorizada para outros locais com o objetivo de processar ou modificar os dados, como anonimizá-los, redigi-los ou pseudonimizá-los.

Availability Zone (zona de disponibilidade)

Um local distinto dentro de um Região da AWS que está isolado de falhas em outras zonas de disponibilidade e fornece conectividade de rede barata e de baixa latência a outras zonas de disponibilidade na mesma região.

#### <span id="page-32-2"></span>AWS Estrutura de adoção da nuvem (AWS CAF)

Uma estrutura de diretrizes e melhores práticas AWS para ajudar as organizações a desenvolver um plano eficiente e eficaz para migrar com sucesso para a nuvem. AWS O CAF organiza a orientação em seis áreas de foco chamadas perspectivas: negócios, pessoas, governança, plataforma, segurança e operações. As perspectivas de negócios, pessoas e governança têm como foco habilidades e processos de negócios; as perspectivas de plataforma, segurança e operações concentram-se em habilidades e processos técnicos. Por exemplo, a perspectiva das pessoas tem como alvo as partes interessadas que lidam com recursos humanos (RH), funções de pessoal e gerenciamento de pessoal. Nessa perspectiva, o AWS CAF fornece orientação para desenvolvimento, treinamento e comunicação de pessoas para ajudar a preparar a organização

para a adoção bem-sucedida da nuvem. Para obter mais informações, consulte o [site da AWS](https://aws.amazon.com/cloud-adoption-framework/)  [CAF](https://aws.amazon.com/cloud-adoption-framework/) e o [whitepaper da AWS CAF.](https://d1.awsstatic.com/whitepapers/aws_cloud_adoption_framework.pdf)

AWS Estrutura de qualificação da carga de trabalho (AWS WQF)

Uma ferramenta que avalia as cargas de trabalho de migração do banco de dados, recomenda estratégias de migração e fornece estimativas de trabalho. AWS O WQF está incluído com AWS Schema Conversion Tool ()AWS SCT. Ela analisa esquemas de banco de dados e objetos de código, código de aplicações, dependências e características de performance, além de fornecer relatórios de avaliação.

### <span id="page-33-0"></span>B

#### bot ruim

Um [bot](#page-34-0) destinado a perturbar ou causar danos a indivíduos ou organizações.

#### BCP

Veja o [planejamento de continuidade de negócios](#page-35-1).

gráfico de comportamento

Uma visualização unificada e interativa do comportamento e das interações de recursos ao longo do tempo. É possível usar um gráfico de comportamento com o Amazon Detective para examinar tentativas de login malsucedidas, chamadas de API suspeitas e ações similares. Para obter mais informações, consulte [Dados em um gráfico de comportamento](https://docs.aws.amazon.com/detective/latest/userguide/behavior-graph-data-about.html) na documentação do Detective.

sistema big-endian

Um sistema que armazena o byte mais significativo antes. Veja também [endianness.](#page-43-1)

#### classificação binária

Um processo que prevê um resultado binário (uma de duas classes possíveis). Por exemplo, seu modelo de ML pode precisar prever problemas como "Este e-mail é ou não é spam?" ou "Este produto é um livro ou um carro?"

#### filtro de bloom

Uma estrutura de dados probabilística e eficiente em termos de memória que é usada para testar se um elemento é membro de um conjunto.

#### blue/green deployment (implantação azul/verde)

Uma estratégia de implantação em que você cria dois ambientes separados, mas idênticos. Você executa a versão atual do aplicativo em um ambiente (azul) e a nova versão do aplicativo no outro ambiente (verde). Essa estratégia ajuda você a reverter rapidamente com o mínimo de impacto.

#### <span id="page-34-0"></span>bot

Um aplicativo de software que executa tarefas automatizadas pela Internet e simula a atividade ou interação humana. Alguns bots são úteis ou benéficos, como rastreadores da Web que indexam informações na Internet. Alguns outros bots, conhecidos como bots ruins, têm como objetivo perturbar ou causar danos a indivíduos ou organizações.

#### botnet

Redes de [bots](#page-34-0) infectadas por [malware](#page-52-2) e sob o controle de uma única parte, conhecidas como pastor de bots ou operador de bots. As redes de bots são o mecanismo mais conhecido para escalar bots e seu impacto.

#### ramo

Uma área contida de um repositório de código. A primeira ramificação criada em um repositório é a ramificação principal. Você pode criar uma nova ramificação a partir de uma ramificação existente e, em seguida, desenvolver recursos ou corrigir bugs na nova ramificação. Uma ramificação que você cria para gerar um recurso é comumente chamada de ramificação de recurso. Quando o recurso estiver pronto para lançamento, você mesclará a ramificação do recurso de volta com a ramificação principal. Para obter mais informações, consulte [Sobre filiais](https://docs.github.com/en/pull-requests/collaborating-with-pull-requests/proposing-changes-to-your-work-with-pull-requests/about-branches) (GitHub documentação).

#### acesso em vidro quebrado

Em circunstâncias excepcionais e por meio de um processo aprovado, um meio rápido para um usuário obter acesso a um Conta da AWS que ele normalmente não tem permissão para acessar. Para obter mais informações, consulte o indicador [Implementar procedimentos de quebra de vidro](https://docs.aws.amazon.com/wellarchitected/latest/devops-guidance/ag.sad.5-implement-break-glass-procedures.html)  [na orientação do Well-Architected](https://docs.aws.amazon.com/wellarchitected/latest/devops-guidance/ag.sad.5-implement-break-glass-procedures.html) AWS .

#### estratégia brownfield

A infraestrutura existente em seu ambiente. Ao adotar uma estratégia brownfield para uma arquitetura de sistema, você desenvolve a arquitetura de acordo com as restrições dos sistemas e da infraestrutura atuais. Se estiver expandindo a infraestrutura existente, poderá combinar as estratégias brownfield e [greenfield.](#page-46-1)

#### cache do buffer

A área da memória em que os dados acessados com mais frequência são armazenados.

capacidade de negócios

O que uma empresa faz para gerar valor (por exemplo, vendas, atendimento ao cliente ou marketing). As arquiteturas de microsserviços e as decisões de desenvolvimento podem ser orientadas por recursos de negócios. Para obter mais informações, consulte a seção [Organizados de acordo com as capacidades de negócios](https://docs.aws.amazon.com/whitepapers/latest/running-containerized-microservices/organized-around-business-capabilities.html) do whitepaper [Executar microsserviços](https://docs.aws.amazon.com/whitepapers/latest/running-containerized-microservices/welcome.html) [conteinerizados na AWS](https://docs.aws.amazon.com/whitepapers/latest/running-containerized-microservices/welcome.html).

<span id="page-35-1"></span>planejamento de continuidade de negócios (BCP)

Um plano que aborda o impacto potencial de um evento disruptivo, como uma migração em grande escala, nas operações e permite que uma empresa retome as operações rapidamente.

### <span id="page-35-0"></span> $\mathcal{C}$

#### **CAF**

Consulte [Estrutura de adoção da AWS nuvem](#page-32-2).

implantação canária

O lançamento lento e incremental de uma versão para usuários finais. Quando estiver confiante, você implanta a nova versão e substituirá a versão atual em sua totalidade.

#### CCoE

Veja o [Centro de Excelência em Nuvem.](#page-36-0)

#### CDC

Veja [a captura de dados de alterações](#page-35-2).

<span id="page-35-2"></span>captura de dados de alterações (CDC)

O processo de rastrear alterações em uma fonte de dados, como uma tabela de banco de dados, e registrar metadados sobre a alteração. É possível usar o CDC para várias finalidades, como auditar ou replicar alterações em um sistema de destino para manter a sincronização.
#### engenharia do caos

Introduzir intencionalmente falhas ou eventos disruptivos para testar a resiliência de um sistema. Você pode usar [AWS Fault Injection Service \(AWS FIS\)](https://docs.aws.amazon.com/fis/latest/userguide/what-is.html) para realizar experimentos que estressam suas AWS cargas de trabalho e avaliar sua resposta.

#### CI/CD

Veja a [integração e a entrega contínuas.](#page-38-0)

#### classificação

Um processo de categorização que ajuda a gerar previsões. Os modelos de ML para problemas de classificação predizem um valor discreto. Os valores discretos são sempre diferentes uns dos outros. Por exemplo, um modelo pode precisar avaliar se há ou não um carro em uma imagem.

#### criptografia no lado do cliente

Criptografia de dados localmente, antes que o alvo os AWS service (Serviço da AWS) receba. Centro de Excelência da Nuvem (CCoE)

Uma equipe multidisciplinar que impulsiona os esforços de adoção da nuvem em toda a organização, incluindo o desenvolvimento de práticas recomendas de nuvem, a mobilização de recursos, o estabelecimento de cronogramas de migração e a liderança da organização em transformações em grande escala. Para obter mais informações, consulte as [postagens do CCoE](https://aws.amazon.com/blogs/enterprise-strategy/tag/ccoe/) [no blog](https://aws.amazon.com/blogs/enterprise-strategy/tag/ccoe/) de estratégia Nuvem AWS corporativa.

#### <span id="page-36-0"></span>computação em nuvem

A tecnologia de nuvem normalmente usada para armazenamento de dados remoto e gerenciamento de dispositivos de IoT. A computação em nuvem geralmente está conectada à tecnologia de [computação de ponta](#page-43-0).

#### modelo operacional em nuvem

Em uma organização de TI, o modelo operacional usado para criar, amadurecer e otimizar um ou mais ambientes de nuvem. Para obter mais informações, consulte [Criar seu modelo operacional](https://docs.aws.amazon.com/prescriptive-guidance/latest/strategy-cloud-operating-model/introduction.html) [de nuvem.](https://docs.aws.amazon.com/prescriptive-guidance/latest/strategy-cloud-operating-model/introduction.html)

#### estágios de adoção da nuvem

As quatro fases pelas quais as organizações normalmente passam quando migram para o Nuvem AWS:

- Projeto: executar alguns projetos relacionados à nuvem para fins de prova de conceito e aprendizado
- Fundação: realizar investimentos fundamentais para escalar sua adoção da nuvem (por exemplo, criar uma zona de pouso, definir um CCoE, estabelecer um modelo de operações)
- Migração: migrar aplicações individuais
- Reinvenção: otimizar produtos e serviços e inovar na nuvem

Esses estágios foram definidos por Stephen Orban na postagem do blog [The Journey Toward](https://aws.amazon.com/blogs/enterprise-strategy/the-journey-toward-cloud-first-the-stages-of-adoption/)  [Cloud-First & the Stages of Adoption](https://aws.amazon.com/blogs/enterprise-strategy/the-journey-toward-cloud-first-the-stages-of-adoption/) no blog de estratégia Nuvem AWS empresarial. Para obter informações sobre como eles se relacionam com a estratégia de AWS migração, consulte o [guia](https://docs.aws.amazon.com/prescriptive-guidance/latest/migration-readiness/)  [de preparação para migração](https://docs.aws.amazon.com/prescriptive-guidance/latest/migration-readiness/).

#### CMDB

Consulte o [banco de dados de gerenciamento de configuração](#page-38-1).

## repositório de código

Um local onde o código-fonte e outros ativos, como documentação, amostras e scripts, são armazenados e atualizados por meio de processos de controle de versão. Os repositórios de nuvem comuns incluem GitHub ou AWS CodeCommit. Cada versão do código é chamada de ramificação. Em uma estrutura de microsserviços, cada repositório é dedicado a uma única peça de funcionalidade. Um único pipeline de CI/CD pode usar vários repositórios.

#### cache frio

Um cache de buffer que está vazio, não está bem preenchido ou contém dados obsoletos ou irrelevantes. Isso afeta a performance porque a instância do banco de dados deve ler da memória principal ou do disco, um processo que é mais lento do que a leitura do cache do buffer.

#### dados frios

Dados que raramente são acessados e geralmente são históricos. Ao consultar esse tipo de dados, consultas lentas geralmente são aceitáveis. Mover esses dados para níveis ou classes de armazenamento de baixo desempenho e menos caros pode reduzir os custos.

#### <span id="page-37-0"></span>visão computacional (CV)

Um campo da [IA](#page-31-0) que usa aprendizado de máquina para analisar e extrair informações de formatos visuais, como imagens e vídeos digitais. Por exemplo, AWS Panorama oferece dispositivos que adicionam CV às redes de câmeras locais, e a Amazon SageMaker fornece algoritmos de processamento de imagem para CV.

## desvio de configuração

Para uma carga de trabalho, uma alteração de configuração em relação ao estado esperado. Isso pode fazer com que a carga de trabalho se torne incompatível e, normalmente, é gradual e não intencional.

<span id="page-38-1"></span>banco de dados de gerenciamento de configuração (CMDB)

Um repositório que armazena e gerencia informações sobre um banco de dados e seu ambiente de TI, incluindo componentes de hardware e software e suas configurações. Normalmente, os dados de um CMDB são usados no estágio de descoberta e análise do portfólio da migração.

#### pacote de conformidade

Um conjunto de AWS Config regras e ações de remediação que você pode montar para personalizar suas verificações de conformidade e segurança. Você pode implantar um pacote de conformidade como uma entidade única em uma Conta da AWS região ou em uma organização usando um modelo YAML. Para obter mais informações, consulte [Pacotes de conformidade na](https://docs.aws.amazon.com/config/latest/developerguide/conformance-packs.html) [documentação.](https://docs.aws.amazon.com/config/latest/developerguide/conformance-packs.html) AWS Config

<span id="page-38-0"></span>integração contínua e entrega contínua (CI/CD)

O processo de automatizar os estágios de origem, criação, teste, preparação e produção do processo de lançamento do software. O CI/CD é comumente descrito como um pipeline. O CI/ CD pode ajudar você a automatizar processos, melhorar a produtividade, melhorar a qualidade do código e entregar com mais rapidez. Para obter mais informações, consulte [Benefícios da](https://docs.aws.amazon.com/whitepapers/latest/practicing-continuous-integration-continuous-delivery/benefits-of-continuous-delivery.html)  [entrega contínua](https://docs.aws.amazon.com/whitepapers/latest/practicing-continuous-integration-continuous-delivery/benefits-of-continuous-delivery.html). CD também pode significar implantação contínua. Para obter mais informações, consulte [Entrega contínua versus implantação contínua](https://aws.amazon.com/devops/continuous-delivery/).

```
CV
```
Veja [visão computacional](#page-37-0).

## D

#### dados em repouso

Dados estacionários em sua rede, por exemplo, dados que estão em um armazenamento. classificação de dados

Um processo para identificar e categorizar os dados em sua rede com base em criticalidade e confidencialidade. É um componente crítico de qualquer estratégia de gerenciamento de riscos de segurança cibernética, pois ajuda a determinar os controles adequados de proteção e retenção para os dados. A classificação de dados é um componente do pilar de segurança no AWS Well-Architected Framework. Para obter mais informações, consulte [Classificação de dados](https://docs.aws.amazon.com/wellarchitected/latest/security-pillar/data-classification.html).

#### desvio de dados

Uma variação significativa entre os dados de produção e os dados usados para treinar um modelo de ML ou uma alteração significativa nos dados de entrada ao longo do tempo. O desvio de dados pode reduzir a qualidade geral, a precisão e a imparcialidade das previsões do modelo de ML.

#### dados em trânsito

Dados que estão se movendo ativamente pela sua rede, como entre os recursos da rede. malha de dados

Uma estrutura arquitetônica que fornece propriedade de dados distribuída e descentralizada com gerenciamento e governança centralizados.

#### minimização de dados

O princípio de coletar e processar apenas os dados estritamente necessários. Praticar a minimização de dados no Nuvem AWS pode reduzir os riscos de privacidade, os custos e a pegada de carbono de sua análise.

#### perímetro de dados

Um conjunto de proteções preventivas em seu AWS ambiente que ajudam a garantir que somente identidades confiáveis acessem recursos confiáveis das redes esperadas. Para obter mais informações, consulte [Construindo um perímetro de dados em. AWS](https://docs.aws.amazon.com/whitepapers/latest/building-a-data-perimeter-on-aws/building-a-data-perimeter-on-aws.html)

#### pré-processamento de dados

A transformação de dados brutos em um formato que seja facilmente analisado por seu modelo de ML. O pré-processamento de dados pode significar a remoção de determinadas colunas ou linhas e o tratamento de valores ausentes, inconsistentes ou duplicados.

#### proveniência dos dados

O processo de rastrear a origem e o histórico dos dados ao longo de seu ciclo de vida, por exemplo, como os dados foram gerados, transmitidos e armazenados.

#### titular dos dados

Um indivíduo cujos dados estão sendo coletados e processados.

#### <span id="page-40-2"></span>data warehouse

Um sistema de gerenciamento de dados que oferece suporte à inteligência comercial, como análises. Os data warehouses geralmente contêm grandes quantidades de dados históricos e geralmente são usados para consultas e análises.

<span id="page-40-0"></span>linguagem de definição de dados (DDL)

Instruções ou comandos para criar ou modificar a estrutura de tabelas e objetos em um banco de dados.

<span id="page-40-1"></span>linguagem de manipulação de dados (DML)

Instruções ou comandos para modificar (inserir, atualizar e excluir) informações em um banco de dados.

#### DDL

Consulte a [linguagem de definição de banco](#page-40-0) de dados.

#### deep ensemble

A combinação de vários modelos de aprendizado profundo para gerar previsões. Os deep ensembles podem ser usados para produzir uma previsão mais precisa ou para estimar a incerteza nas previsões.

#### Aprendizado profundo

Um subcampo do ML que usa várias camadas de redes neurais artificiais para identificar o mapeamento entre os dados de entrada e as variáveis-alvo de interesse.

#### defense-in-depth

Uma abordagem de segurança da informação na qual uma série de mecanismos e controles de segurança são cuidadosamente distribuídos por toda a rede de computadores para proteger a confidencialidade, a integridade e a disponibilidade da rede e dos dados nela contidos. Ao adotar essa estratégia AWS, você adiciona vários controles em diferentes camadas da AWS Organizations estrutura para ajudar a proteger os recursos. Por exemplo, uma defense-in-depth abordagem pode combinar autenticação multifatorial, segmentação de rede e criptografia.

#### administrador delegado

Em AWS Organizations, um serviço compatível pode registrar uma conta de AWS membro para administrar as contas da organização e gerenciar as permissões desse serviço. Essa conta

é chamada de administrador delegado para esse serviço Para obter mais informações e uma lista de serviços compatíveis, consulte [Serviços que funcionam com o AWS Organizations](https://docs.aws.amazon.com/organizations/latest/userguide/orgs_integrate_services_list.html) na documentação do AWS Organizations .

#### implantação

O processo de criar uma aplicação, novos recursos ou correções de código disponíveis no ambiente de destino. A implantação envolve a implementação de mudanças em uma base de código e, em seguida, a criação e execução dessa base de código nos ambientes da aplicação ambiente de desenvolvimento

Veja o [ambiente.](#page-44-0)

#### <span id="page-41-1"></span>controle detectivo

Um controle de segurança projetado para detectar, registrar e alertar após a ocorrência de um evento. Esses controles são uma segunda linha de defesa, alertando você sobre eventos de segurança que contornaram os controles preventivos em vigor. Para obter mais informações, consulte [Controles detectivos](https://docs.aws.amazon.com/prescriptive-guidance/latest/aws-security-controls/detective-controls.html) em Como implementar controles de segurança na AWS.

<span id="page-41-0"></span>mapeamento do fluxo de valor de desenvolvimento (DVSM)

Um processo usado para identificar e priorizar restrições que afetam negativamente a velocidade e a qualidade em um ciclo de vida de desenvolvimento de software. O DVSM estende o processo de mapeamento do fluxo de valor originalmente projetado para práticas de manufatura enxuta. Ele se concentra nas etapas e equipes necessárias para criar e movimentar valor por meio do processo de desenvolvimento de software.

#### gêmeo digital

Uma representação virtual de um sistema real, como um prédio, fábrica, equipamento industrial ou linha de produção. Os gêmeos digitais oferecem suporte à manutenção preditiva, ao monitoramento remoto e à otimização da produção.

#### tabela de dimensões

Em um [esquema em estrela,](#page-68-0) uma tabela menor que contém atributos de dados sobre dados quantitativos em uma tabela de fatos. Os atributos da tabela de dimensões geralmente são campos de texto ou números discretos que se comportam como texto. Esses atributos são comumente usados para restringir consultas, filtrar e rotular conjuntos de resultados.

### <span id="page-42-0"></span>desastre

Um evento que impede que uma workload ou sistema cumpra seus objetivos de negócios em seu local principal de implantação. Esses eventos podem ser desastres naturais, falhas técnicas ou o resultado de ações humanas, como configuração incorreta não intencional ou ataque de malware.

<span id="page-42-1"></span>Recuperação de desastres (RD)

A estratégia e o processo que você usa para minimizar o tempo de inatividade e a perda de dados causados por um [desastre](#page-42-0). Para obter mais informações, consulte [Recuperação de](https://docs.aws.amazon.com/whitepapers/latest/disaster-recovery-workloads-on-aws/disaster-recovery-workloads-on-aws.html)  [desastres de cargas de trabalho em AWS: Recuperação na nuvem no](https://docs.aws.amazon.com/whitepapers/latest/disaster-recovery-workloads-on-aws/disaster-recovery-workloads-on-aws.html) AWS Well-Architected Framework.

#### DML

Consulte [linguagem de manipulação de banco](#page-40-1) de dados.

design orientado por domínio

Uma abordagem ao desenvolvimento de um sistema de software complexo conectando seus componentes aos domínios em evolução, ou principais metas de negócios, atendidos por cada componente. Esse conceito foi introduzido por Eric Evans em seu livro, Design orientado por domínio: lidando com a complexidade no coração do software (Boston: Addison-Wesley Professional, 2003). Para obter informações sobre como usar o design orientado por domínio com o padrão strangler fig, consulte [Modernizar incrementalmente os serviços web herdados do](https://docs.aws.amazon.com/prescriptive-guidance/latest/modernization-aspnet-web-services/considerations.html) [Microsoft ASP.NET \(ASMX\) usando contêineres e o Amazon API Gateway](https://docs.aws.amazon.com/prescriptive-guidance/latest/modernization-aspnet-web-services/considerations.html).

**DR** 

Veja a [recuperação de desastres](#page-42-1).

#### detecção de deriva

Rastreando desvios de uma configuração básica. Por exemplo, você pode usar AWS CloudFormation para [detectar desvios nos recursos do sistema](https://docs.aws.amazon.com/AWSCloudFormation/latest/UserGuide/using-cfn-stack-drift.html) ou AWS Control Tower para [detectar mudanças em seu landing zone](https://docs.aws.amazon.com/controltower/latest/userguide/drift.html) que possam afetar a conformidade com os requisitos de governança.

#### DVSM

Veja o [mapeamento do fluxo de valor do desenvolvimento.](#page-41-0)

# E

## EDA

Veja a [análise exploratória de dados](#page-44-1).

## <span id="page-43-0"></span>computação de borda

A tecnologia que aumenta o poder computacional de dispositivos inteligentes nas bordas de uma rede de IoT. Quando comparada à [computação em nuvem](#page-36-0), a computação de ponta pode reduzir a latência da comunicação e melhorar o tempo de resposta.

## **Criptografia**

Um processo de computação que transforma dados de texto simples, legíveis por humanos, em texto cifrado.

chave de criptografia

<span id="page-43-2"></span>Uma sequência criptográfica de bits aleatórios que é gerada por um algoritmo de criptografia. As chaves podem variar em tamanho, e cada chave foi projetada para ser imprevisível e exclusiva. endianismo

A ordem na qual os bytes são armazenados na memória do computador. Os sistemas big-endian armazenam o byte mais significativo antes. Os sistemas little-endian armazenam o byte menos significativo antes.

endpoint

## Veja o [endpoint do serviço](#page-66-0).

## serviço de endpoint

Um serviço que pode ser hospedado em uma nuvem privada virtual (VPC) para ser compartilhado com outros usuários. Você pode criar um serviço de endpoint com AWS PrivateLink e conceder permissões a outros diretores Contas da AWS ou a AWS Identity and Access Management (IAM). Essas contas ou entidades principais podem se conectar ao serviço de endpoint de maneira privada criando endpoints da VPC de interface. Para obter mais informações, consulte [Criar um](https://docs.aws.amazon.com/vpc/latest/privatelink/create-endpoint-service.html)  [serviço de endpoint](https://docs.aws.amazon.com/vpc/latest/privatelink/create-endpoint-service.html) na documentação do Amazon Virtual Private Cloud (Amazon VPC).

<span id="page-43-1"></span>planejamento de recursos corporativos (ERP)

Um sistema que automatiza e gerencia os principais processos de negócios (como contabilidade, [MES](#page-52-0) e gerenciamento de projetos) para uma empresa.

## criptografia envelopada

O processo de criptografar uma chave de criptografia com outra chave de criptografia. Para obter mais informações, consulte [Criptografia de envelope](https://docs.aws.amazon.com/kms/latest/developerguide/concepts.html#enveloping) na documentação AWS Key Management Service (AWS KMS).

#### <span id="page-44-0"></span>environment (ambiente)

Uma instância de uma aplicação em execução. Estes são tipos comuns de ambientes na computação em nuvem:

- ambiente de desenvolvimento: uma instância de uma aplicação em execução que está disponível somente para a equipe principal responsável pela manutenção da aplicação. Ambientes de desenvolvimento são usados para testar mudanças antes de promovê-las para ambientes superiores. Esse tipo de ambiente às vezes é chamado de ambiente de teste.
- ambientes inferiores: todos os ambientes de desenvolvimento para uma aplicação, como aqueles usados para compilações e testes iniciais.
- ambiente de produção: uma instância de uma aplicação em execução que os usuários finais podem acessar. Em um pipeline de CI/CD, o ambiente de produção é o último ambiente de implantação.
- ambientes superiores: todos os ambientes que podem ser acessados por usuários que não sejam a equipe principal de desenvolvimento. Isso pode incluir um ambiente de produção, ambientes de pré-produção e ambientes para testes de aceitação do usuário.

#### epic

Em metodologias ágeis, categorias funcionais que ajudam a organizar e priorizar seu trabalho. Os epics fornecem uma descrição de alto nível dos requisitos e das tarefas de implementação. Por exemplo, os épicos de segurança AWS da CAF incluem gerenciamento de identidade e acesso, controles de detetive, segurança de infraestrutura, proteção de dados e resposta a incidentes. Para obter mais informações sobre epics na estratégia de migração da AWS , consulte o [guia de](https://docs.aws.amazon.com/prescriptive-guidance/latest/migration-program-implementation/)  [implementação do programa.](https://docs.aws.amazon.com/prescriptive-guidance/latest/migration-program-implementation/)

#### ERP

Consulte [planejamento de recursos corporativos](#page-43-1).

<span id="page-44-1"></span>análise exploratória de dados (EDA)

O processo de analisar um conjunto de dados para entender suas principais características. Você coleta ou agrega dados e, em seguida, realiza investigações iniciais para encontrar padrões,

detectar anomalias e verificar suposições. O EDA é realizado por meio do cálculo de estatísticas resumidas e da criação de visualizações de dados.

## F

#### tabela de fatos

A tabela central em um [esquema em estrela](#page-68-0). Ele armazena dados quantitativos sobre operações comerciais. Normalmente, uma tabela de fatos contém dois tipos de colunas: aquelas que contêm medidas e aquelas que contêm uma chave externa para uma tabela de dimensões.

#### falham rapidamente

Uma filosofia que usa testes frequentes e incrementais para reduzir o ciclo de vida do desenvolvimento. É uma parte essencial de uma abordagem ágil.

#### limite de isolamento de falhas

No Nuvem AWS, um limite, como uma zona de disponibilidade, Região da AWS um plano de controle ou um plano de dados, que limita o efeito de uma falha e ajuda a melhorar a resiliência das cargas de trabalho. Para obter mais informações, consulte [Limites de isolamento de AWS](https://docs.aws.amazon.com/whitepapers/latest/aws-fault-isolation-boundaries/abstract-and-introduction.html)  [falhas](https://docs.aws.amazon.com/whitepapers/latest/aws-fault-isolation-boundaries/abstract-and-introduction.html).

#### ramificação de recursos

#### Veja a [filial.](#page-34-0)

#### recursos

Os dados de entrada usados para fazer uma previsão. Por exemplo, em um contexto de manufatura, os recursos podem ser imagens capturadas periodicamente na linha de fabricação. importância do recurso

O quanto um recurso é importante para as previsões de um modelo. Isso geralmente é expresso como uma pontuação numérica que pode ser calculada por meio de várias técnicas, como Shapley Additive Explanations (SHAP) e gradientes integrados. Para obter mais informações, consulte [Interpretabilidade do modelo de aprendizado de máquina com:AWS.](https://docs.aws.amazon.com/prescriptive-guidance/latest/ml-model-interpretability/overview.html)

#### transformação de recursos

O processo de otimizar dados para o processo de ML, incluindo enriquecer dados com fontes adicionais, escalar valores ou extrair vários conjuntos de informações de um único campo de dados. Isso permite que o modelo de ML se beneficie dos dados. Por exemplo, se a data "2021-05-27 00:15:37" for dividida em "2021", "maio", "quinta" e "15", isso poderá ajudar o algoritmo de aprendizado a aprender padrões diferenciados associados a diferentes componentes de dados.

#### FGAC

Veja o [controle de acesso refinado.](#page-46-0)

<span id="page-46-0"></span>Controle de acesso refinado (FGAC)

O uso de várias condições para permitir ou negar uma solicitação de acesso.

#### migração flash-cut

Um método de migração de banco de dados que usa replicação contínua de dados por meio da [captura de dados alterados](#page-35-0) para migrar dados no menor tempo possível, em vez de usar uma abordagem em fases. O objetivo é reduzir ao mínimo o tempo de inatividade.

## G

bloqueio geográfico

Veja as [restrições geográficas.](#page-46-1)

<span id="page-46-1"></span>restrições geográficas (bloqueio geográfico)

Na Amazon CloudFront, uma opção para impedir que usuários em países específicos acessem distribuições de conteúdo. É possível usar uma lista de permissões ou uma lista de bloqueios para especificar países aprovados e banidos. Para obter mais informações, consulte [Restringir a](https://docs.aws.amazon.com/AmazonCloudFront/latest/DeveloperGuide/georestrictions.html)  [distribuição geográfica do seu conteúdo](https://docs.aws.amazon.com/AmazonCloudFront/latest/DeveloperGuide/georestrictions.html) na CloudFront documentação.

#### Fluxo de trabalho do GitFlow

Uma abordagem na qual ambientes inferiores e superiores usam ramificações diferentes em um repositório de código-fonte. O fluxo de trabalho do Gitflow é considerado legado, e o fluxo de [trabalho baseado em troncos](#page-69-0) é a abordagem moderna e preferida.

#### estratégia greenfield

A ausência de infraestrutura existente em um novo ambiente. Ao adotar uma estratégia greenfield para uma arquitetura de sistema, é possível selecionar todas as novas tecnologias sem a

restrição da compatibilidade com a infraestrutura existente, também conhecida como [brownfield](#page-34-1). Se estiver expandindo a infraestrutura existente, poderá combinar as estratégias brownfield e greenfield.

barreira de proteção

Uma regra de alto nível que ajuda a gerenciar recursos, políticas e conformidade em todas as unidades organizacionais (UOs). Barreiras de proteção preventivas impõem políticas para garantir o alinhamento a padrões de conformidade. Elas são implementadas usando políticas de controle de serviço e limites de permissões do IAM. Barreiras de proteção detectivas detectam violações de políticas e problemas de conformidade e geram alertas para remediação. Eles são implementados usando AWS Config, AWS Security Hub, Amazon GuardDuty AWS Trusted Advisor, Amazon Inspector e verificações personalizadas AWS Lambda .

# H

## HA

Veja a [alta disponibilidade](#page-47-0).

migração heterogênea de bancos de dados

Migrar seu banco de dados de origem para um banco de dados de destino que usa um mecanismo de banco de dados diferente (por exemplo, Oracle para Amazon Aurora). A migração heterogênea geralmente faz parte de um esforço de redefinição da arquitetura, e converter o esquema pode ser uma tarefa complexa. [O AWS fornece o AWS SCT](https://docs.aws.amazon.com/SchemaConversionTool/latest/userguide/CHAP_Welcome.html) para ajudar nas conversões de esquemas.

<span id="page-47-0"></span>alta disponibilidade (HA)

A capacidade de uma workload operar continuamente, sem intervenção, em caso de desafios ou desastres. Os sistemas AH são projetados para realizar o failover automático, oferecer consistentemente desempenho de alta qualidade e lidar com diferentes cargas e falhas com impacto mínimo no desempenho.

modernização de historiador

Uma abordagem usada para modernizar e atualizar os sistemas de tecnologia operacional (OT) para melhor atender às necessidades do setor de manufatura. Um historiador é um tipo de banco de dados usado para coletar e armazenar dados de várias fontes em uma fábrica.

#### migração homogênea de bancos de dados

Migrar seu banco de dados de origem para um banco de dados de destino que compartilha o mesmo mecanismo de banco de dados (por exemplo, Microsoft SQL Server para Amazon RDS para SQL Server). A migração homogênea geralmente faz parte de um esforço de redefinição da hospedagem ou da plataforma. É possível usar utilitários de banco de dados nativos para migrar o esquema.

#### dados quentes

Dados acessados com frequência, como dados em tempo real ou dados translacionais recentes. Esses dados normalmente exigem uma camada ou classe de armazenamento de alto desempenho para fornecer respostas rápidas às consultas.

#### hotfix

Uma correção urgente para um problema crítico em um ambiente de produção. Devido à sua urgência, um hotfix geralmente é feito fora do fluxo de trabalho típico de uma DevOps versão.

#### período de hipercuidados

Imediatamente após a substituição, o período em que uma equipe de migração gerencia e monitora as aplicações migradas na nuvem para resolver quaisquer problemas. Normalmente, a duração desse período é de 1 a 4 dias. No final do período de hipercuidados, a equipe de migração normalmente transfere a responsabilidade pelas aplicações para a equipe de operações de nuvem.

## I

#### IaC

Veja a [infraestrutura como código](#page-49-0).

<span id="page-48-0"></span>Política baseada em identidade

Uma política anexada a um ou mais diretores do IAM que define suas permissões no Nuvem AWS ambiente.

#### aplicação ociosa

Uma aplicação que tem um uso médio de CPU e memória entre 5 e 20% em um período de 90 dias. Em um projeto de migração, é comum retirar essas aplicações ou retê-las on-premises.

#### IIoT

Veja a [Internet das Coisas industrial.](#page-50-0)

#### <span id="page-49-1"></span>infraestrutura imutável

Um modelo que implanta uma nova infraestrutura para cargas de trabalho de produção em vez de atualizar, corrigir ou modificar a infraestrutura existente. [Infraestruturas imutáveis são](#page-56-0)  [inerentemente mais consistentes, confiáveis e previsíveis do que infraestruturas mutáveis.](#page-56-0) Para obter mais informações, consulte as melhores práticas de [implantação usando infraestrutura](https://docs.aws.amazon.com/wellarchitected/latest/reliability-pillar/rel_tracking_change_management_immutable_infrastructure.html) [imutável](https://docs.aws.amazon.com/wellarchitected/latest/reliability-pillar/rel_tracking_change_management_immutable_infrastructure.html) no Well-Architected AWS Framework.

#### VPC de entrada (admissão)

Em uma arquitetura de AWS várias contas, uma VPC que aceita, inspeciona e roteia conexões de rede de fora de um aplicativo. A [Arquitetura de referência de segurança da AWS](https://docs.aws.amazon.com/prescriptive-guidance/latest/security-reference-architecture/network.html) recomenda configurar sua conta de rede com VPCs de entrada, saída e inspeção para proteger a interface bidirecional entre a aplicação e a Internet em geral.

#### migração incremental

Uma estratégia de substituição na qual você migra a aplicação em pequenas partes, em vez de realizar uma única substituição completa. Por exemplo, é possível mover inicialmente apenas alguns microsserviços ou usuários para o novo sistema. Depois de verificar se tudo está funcionando corretamente, mova os microsserviços ou usuários adicionais de forma incremental até poder descomissionar seu sistema herdado. Essa estratégia reduz os riscos associados a migrações de grande porte.

#### <span id="page-49-2"></span>Indústria 4.0

Um termo que foi introduzido por [Klaus Schwab](https://www.weforum.org/about/klaus-schwab/) em 2016 para se referir à modernização dos processos de fabricação por meio de avanços em conectividade, dados em tempo real, automação, análise e IA/ML.

#### infraestrutura

Todos os recursos e ativos contidos no ambiente de uma aplicação.

## <span id="page-49-0"></span>Infraestrutura como código (IaC)

O processo de provisionamento e gerenciamento da infraestrutura de uma aplicação por meio de um conjunto de arquivos de configuração. A IaC foi projetada para ajudar você a centralizar o gerenciamento da infraestrutura, padronizar recursos e escalar rapidamente para que novos ambientes sejam reproduzíveis, confiáveis e consistentes.

<span id="page-50-0"></span>Internet das Coisas Industrial (IIoT)

O uso de sensores e dispositivos conectados à Internet nos setores industriais, como manufatura, energia, automotivo, saúde, ciências biológicas e agricultura. Para obter mais informações, consulte [Construir uma estratégia de transformação digital para a Internet das Coisas Industrial](https://docs.aws.amazon.com/prescriptive-guidance/latest/strategy-iiot-transformation/welcome.html)  [\(IIoT\).](https://docs.aws.amazon.com/prescriptive-guidance/latest/strategy-iiot-transformation/welcome.html)

## VPC de inspeção

Em uma arquitetura de AWS várias contas, uma VPC centralizada que gerencia as inspeções do tráfego de rede entre VPCs (na mesma ou em diferentes Regiões da AWS), a Internet e as redes locais. A [Arquitetura de referência de segurança da AWS](https://docs.aws.amazon.com/prescriptive-guidance/latest/security-reference-architecture/network.html) recomenda configurar sua conta de rede com VPCs de entrada, saída e inspeção para proteger a interface bidirecional entre a aplicação e a Internet em geral.

## <span id="page-50-1"></span>Internet das Coisas (IoT)

A rede de objetos físicos conectados com sensores ou processadores incorporados que se comunicam com outros dispositivos e sistemas pela Internet ou por uma rede de comunicação local. Para obter mais informações, consulte [O que é IoT?](https://aws.amazon.com/what-is/iot/)

#### interpretabilidade

Uma característica de um modelo de machine learning que descreve o grau em que um ser humano pode entender como as previsões do modelo dependem de suas entradas. Para obter mais informações, consulte [Interpretabilidade do modelo de machine learning com a AWS.](https://docs.aws.amazon.com/prescriptive-guidance/latest/ml-model-interpretability/)

#### IoT

Consulte [Internet das Coisas.](#page-50-1)

#### <span id="page-50-2"></span>Biblioteca de informações de TI (ITIL)

Um conjunto de práticas recomendadas para fornecer serviços de TI e alinhar esses serviços a requisitos de negócios. A ITIL fornece a base para o ITSM.

#### <span id="page-50-3"></span>Gerenciamento de serviços de TI (ITSM)

Atividades associadas a design, implementação, gerenciamento e suporte de serviços de TI para uma organização. Para obter informações sobre a integração de operações em nuvem com ferramentas de ITSM, consulte o [guia de integração de operações.](https://docs.aws.amazon.com/prescriptive-guidance/latest/migration-operations-integration/tools-integration.html)

## ITIL

Consulte [a biblioteca de informações](#page-50-2) de TI.

### ITSM

Veja o [gerenciamento de serviços de TI](#page-50-3).

# L

<span id="page-51-0"></span>controle de acesso baseado em etiqueta (LBAC)

Uma implementação do controle de acesso obrigatório (MAC) em que os usuários e os dados em si recebem explicitamente um valor de etiqueta de segurança. A interseção entre a etiqueta de segurança do usuário e a etiqueta de segurança dos dados determina quais linhas e colunas podem ser vistas pelo usuário.

## zona de pouso

Uma landing zone é um AWS ambiente bem arquitetado, com várias contas, escalável e seguro. Um ponto a partir do qual suas organizações podem iniciar e implantar rapidamente workloads e aplicações com confiança em seu ambiente de segurança e infraestrutura. Para obter mais informações sobre zonas de pouso, consulte [Configurar um ambiente da AWS com várias contas](https://docs.aws.amazon.com/prescriptive-guidance/latest/migration-aws-environment/welcome.html) [seguro e escalável](https://docs.aws.amazon.com/prescriptive-guidance/latest/migration-aws-environment/welcome.html).

migração de grande porte

Uma migração de 300 servidores ou mais.

## LBAC

Veja controle de [acesso baseado em etiquetas](#page-51-0).

## privilégio mínimo

A prática recomendada de segurança de conceder as permissões mínimas necessárias para executar uma tarefa. Para obter mais informações, consulte [Aplicar permissões de privilégios](https://docs.aws.amazon.com/IAM/latest/UserGuide/best-practices.html#grant-least-privilege)  [mínimos](https://docs.aws.amazon.com/IAM/latest/UserGuide/best-practices.html#grant-least-privilege) na documentação do IAM.

mover sem alterações (lift-and-shift)

## Veja [7 Rs.](#page-29-0)

#### sistema little-endian

Um sistema que armazena o byte menos significativo antes. Veja também [endianness.](#page-43-2)

ambientes inferiores

Veja o [ambiente.](#page-44-0)

## M

<span id="page-52-1"></span>machine learning (ML)

Um tipo de inteligência artificial que usa algoritmos e técnicas para reconhecimento e aprendizado de padrões. O ML analisa e aprende com dados gravados, por exemplo, dados da Internet das Coisas (IoT), para gerar um modelo estatístico baseado em padrões. Para obter mais informações, consulte [Machine learning](https://aws.amazon.com/what-is/machine-learning/).

ramificação principal

Veja a [filial.](#page-34-0)

#### malware

Software projetado para comprometer a segurança ou a privacidade do computador. O malware pode interromper os sistemas do computador, vazar informações confidenciais ou obter acesso não autorizado. Exemplos de malware incluem vírus, worms, ransomware, cavalos de Tróia, spyware e keyloggers.

#### serviços gerenciados

Serviços da AWS para o qual AWS opera a camada de infraestrutura, o sistema operacional e as plataformas, e você acessa os endpoints para armazenar e recuperar dados. O Amazon Simple Storage Service (Amazon S3) e o Amazon DynamoDB são exemplos de serviços gerenciados. Eles também são conhecidos como serviços abstratos.

<span id="page-52-0"></span>sistema de execução de manufatura (MES)

Um sistema de software para rastrear, monitorar, documentar e controlar processos de produção que convertem matérias-primas em produtos acabados no chão de fábrica.

#### MAP

Consulte [Migration Acceleration Program.](#page-53-0)

#### mecanismo

Um processo completo no qual você cria uma ferramenta, impulsiona a adoção da ferramenta e, em seguida, inspeciona os resultados para fazer ajustes. Um mecanismo é um ciclo que se reforça e se aprimora à medida que opera. Para obter mais informações, consulte [Construindo](https://docs.aws.amazon.com/wellarchitected/latest/operational-readiness-reviews/building-mechanisms.html) [mecanismos](https://docs.aws.amazon.com/wellarchitected/latest/operational-readiness-reviews/building-mechanisms.html) no AWS Well-Architected Framework.

#### conta-membro

Todos, Contas da AWS exceto a conta de gerenciamento, que fazem parte de uma organização em AWS Organizations. Uma conta só pode ser membro de uma organização de cada vez.

#### MES

Veja o [sistema de execução de manufatura.](#page-52-0)

#### <span id="page-53-1"></span>Transporte de telemetria de enfileiramento de mensagens (MQTT)

## [Um protocolo de comunicação leve machine-to-machine \(M2M\), baseado no padrão de](#page-50-1) [publicação/assinatur](#page-61-0)[a, para dispositivos de IoT com recursos limitados.](#page-50-1)

#### microsserviço

Um serviço pequeno e independente que se comunica por meio de APIs bem definidas e normalmente pertence a equipes pequenas e autônomas. Por exemplo, um sistema de seguradora pode incluir microsserviços que mapeiam as capacidades comerciais, como vendas ou marketing, ou subdomínios, como compras, reclamações ou análises. Os benefícios dos microsserviços incluem agilidade, escalabilidade flexível, fácil implantação, código reutilizável e resiliência. Para obter mais informações, consulte [Integração de microsserviços usando serviços](https://docs.aws.amazon.com/prescriptive-guidance/latest/modernization-integrating-microservices/welcome.html)  [sem AWS servidor](https://docs.aws.amazon.com/prescriptive-guidance/latest/modernization-integrating-microservices/welcome.html).

arquitetura de microsserviços

Uma abordagem à criação de aplicações com componentes independentes que executam cada processo de aplicação como um microsserviço. Esses microsserviços se comunicam por meio de uma interface bem definida usando APIs leves. Cada microsserviço nessa arquitetura pode ser atualizado, implantado e escalado para atender à demanda por funções específicas de uma aplicação. Para obter mais informações, consulte [Implementação de microsserviços em. AWS](https://docs.aws.amazon.com/whitepapers/latest/microservices-on-aws/microservices-on-aws.html) Programa de Aceleração da Migração (MAP)

<span id="page-53-0"></span>Um AWS programa que fornece suporte de consultoria, treinamento e serviços para ajudar as organizações a criar uma base operacional sólida para migrar para a nuvem e ajudar a

compensar o custo inicial das migrações. O MAP inclui uma metodologia de migração para executar migrações legadas de forma metódica e um conjunto de ferramentas para automatizar e acelerar cenários comuns de migração.

#### migração em escala

O processo de mover a maior parte do portfólio de aplicações para a nuvem em ondas, com mais aplicações sendo movidas em um ritmo mais rápido a cada onda. Essa fase usa as práticas recomendadas e lições aprendidas nas fases anteriores para implementar uma fábrica de migração de equipes, ferramentas e processos para agilizar a migração de workloads por meio de automação e entrega ágeis. Esta é a terceira fase da [estratégia de migração para a AWS](https://docs.aws.amazon.com/prescriptive-guidance/latest/strategy-migration/).

#### fábrica de migração

Equipes multifuncionais que simplificam a migração de workloads por meio de abordagens automatizadas e ágeis. As equipes da fábrica de migração geralmente incluem operações, analistas e proprietários de negócios, engenheiros de migração, desenvolvedores e DevOps profissionais que trabalham em sprints. Entre 20 e 50% de um portfólio de aplicações corporativas consiste em padrões repetidos que podem ser otimizados por meio de uma abordagem de fábrica. Para obter mais informações, consulte [discussão sobre fábricas de](https://docs.aws.amazon.com/prescriptive-guidance/latest/strategy-migration/migrations-phase.html)  [migração](https://docs.aws.amazon.com/prescriptive-guidance/latest/strategy-migration/migrations-phase.html) e o [guia do Cloud Migration Factory](https://docs.aws.amazon.com/prescriptive-guidance/latest/migration-factory-cloudendure/welcome.html) neste conjunto de conteúdo.

#### metadados de migração

As informações sobre a aplicação e o servidor necessárias para concluir a migração. Cada padrão de migração exige um conjunto de metadados de migração diferente. Exemplos de metadados de migração incluem a sub-rede, o grupo de segurança e AWS a conta de destino.

#### padrão de migração

Uma tarefa de migração repetível que detalha a estratégia de migração, o destino da migração e a aplicação ou o serviço de migração usado. Exemplo: rehospede a migração para o Amazon EC2 AWS com o Application Migration Service.

#### <span id="page-54-0"></span>Avaliação de Portfólio para Migração (MPA)

Uma ferramenta on-line que fornece informações para validar o caso de negócios para migrar para o. Nuvem AWS O MPA fornece avaliação detalhada do portfólio (dimensionamento correto do servidor, preços, comparações de TCO, análise de custos de migração), bem como planejamento de migração (análise e coleta de dados de aplicações, agrupamento de aplicações, priorização de migração e planejamento de ondas). A [ferramenta MPA](https://mpa.accelerate.amazonaws.com/) (requer login) está disponível gratuitamente para todos os AWS consultores e consultores parceiros da APN.

### Avaliação de Preparação para Migração (MRA)

O processo de obter insights sobre o status de prontidão de uma organização para a nuvem, identificar pontos fortes e fracos e criar um plano de ação para fechar as lacunas identificadas, usando o CAF. AWS Para mais informações, consulte o [guia de preparação para migração.](https://docs.aws.amazon.com/prescriptive-guidance/latest/migration-readiness/welcome.html) A MRA é a primeira fase da [estratégia de migração para a AWS](https://docs.aws.amazon.com/prescriptive-guidance/latest/strategy-migration/).

#### estratégia de migração

A abordagem usada para migrar uma carga de trabalho para o. Nuvem AWS Para obter mais informações, consulte a entrada de [7 Rs](#page-29-0) neste glossário e consulte [Mobilize sua organização](https://docs.aws.amazon.com/prescriptive-guidance/latest/strategy-migration/welcome.html)  [para acelerar migrações em grande escala](https://docs.aws.amazon.com/prescriptive-guidance/latest/strategy-migration/welcome.html).

#### ML

Veja o [aprendizado de máquina](#page-52-1).

#### modernização

Transformar uma aplicação desatualizada (herdada ou monolítica) e sua infraestrutura em um sistema ágil, elástico e altamente disponível na nuvem para reduzir custos, ganhar eficiência e aproveitar as inovações. Para obter mais informações, consulte [Estratégia para modernizar](https://docs.aws.amazon.com/prescriptive-guidance/latest/strategy-modernizing-applications/)  [aplicativos no Nuvem AWS.](https://docs.aws.amazon.com/prescriptive-guidance/latest/strategy-modernizing-applications/)

avaliação de preparação para modernização

Uma avaliação que ajuda a determinar a preparação para modernização das aplicações de uma organização. Ela identifica benefícios, riscos e dependências e determina o quão bem a organização pode acomodar o estado futuro dessas aplicações. O resultado da avaliação é um esquema da arquitetura de destino, um roteiro que detalha as fases de desenvolvimento e os marcos do processo de modernização e um plano de ação para abordar as lacunas identificadas. Para obter mais informações, consulte [Avaliação da prontidão para modernização de aplicativos](https://docs.aws.amazon.com/prescriptive-guidance/latest/modernization-assessing-applications/) no. Nuvem AWS

#### aplicações monolíticas (monólitos)

Aplicações que são executadas como um único serviço com processos fortemente acoplados. As aplicações monolíticas apresentam várias desvantagens. Se um recurso da aplicação apresentar um aumento na demanda, toda a arquitetura deverá ser escalada. Adicionar ou melhorar os recursos de uma aplicação monolítica também se torna mais complexo quando a base de código cresce. Para resolver esses problemas, é possível criar uma arquitetura de microsserviços. Para obter mais informações, consulte [Decompor monólitos em microsserviços.](https://docs.aws.amazon.com/prescriptive-guidance/latest/modernization-decomposing-monoliths/welcome.html)

## MAPA

Consulte [Avaliação do portfólio de migração.](#page-54-0)

## MQTT

Consulte Transporte de [telemetria de enfileiramento de](#page-53-1) mensagens.

## classificação multiclasse

Um processo que ajuda a gerar previsões para várias classes (prevendo um ou mais de dois resultados). Por exemplo, um modelo de ML pode perguntar "Este produto é um livro, um carro ou um telefone?" ou "Qual categoria de produtos é mais interessante para este cliente?"

## <span id="page-56-0"></span>infraestrutura mutável

Um modelo que atualiza e modifica a infraestrutura existente para cargas de trabalho de produção. Para melhorar a consistência, confiabilidade e previsibilidade, o AWS Well-Architected Framework recomenda o uso de infraestrutura [imutável](#page-49-1) como uma prática recomendada.

# O

## OAC

Veja o [controle de acesso de origem.](#page-58-0)

## CARVALHO

Veja a [identidade de acesso de origem](#page-58-1).

**OCM** 

Veja o [gerenciamento de mudanças organizacionais.](#page-58-2)

## migração offline

Um método de migração no qual a workload de origem é desativada durante o processo de migração. Esse método envolve tempo de inatividade prolongado e geralmente é usado para workloads pequenas e não críticas.

#### OI

Veja a [integração de operações](#page-57-0).

## OLA

Veja o [contrato em nível operacional.](#page-57-1)

## migração online

Um método de migração no qual a workload de origem é copiada para o sistema de destino sem ser colocada offline. As aplicações conectadas à workload podem continuar funcionando durante a migração. Esse método envolve um tempo de inatividade nulo ou mínimo e normalmente é usado para workloads essenciais para a produção.

OPC-UA

Consulte [Comunicação de processo aberto — Arquitetura unificada.](#page-57-2)

<span id="page-57-2"></span>Comunicação de processo aberto — Arquitetura unificada (OPC-UA)

Um protocolo de comunicação machine-to-machine (M2M) para automação industrial. O OPC-UA fornece um padrão de interoperabilidade com esquemas de criptografia, autenticação e autorização de dados.

<span id="page-57-1"></span>acordo de nível operacional (OLA)

Um acordo que esclarece o que os grupos funcionais de TI prometem oferecer uns aos outros para apoiar um acordo de serviço (SLA).

<span id="page-57-3"></span>análise de prontidão operacional (ORR)

Uma lista de verificação de perguntas e melhores práticas associadas que ajudam você a entender, avaliar, prevenir ou reduzir o escopo de incidentes e possíveis falhas. Para obter mais informações, consulte [Operational Readiness Reviews \(ORR\)](https://docs.aws.amazon.com/wellarchitected/latest/operational-readiness-reviews/wa-operational-readiness-reviews.html) no Well-Architected AWS Framework.

<span id="page-57-4"></span>tecnologia operacional (OT)

Sistemas de hardware e software que funcionam com o ambiente físico para controlar operações, equipamentos e infraestrutura industriais. Na manufatura, a integração dos sistemas OT e de tecnologia da informação (TI) é o foco principal das transformações [da Indústria 4.0.](#page-49-2)

## <span id="page-57-0"></span>integração de operações (OI)

O processo de modernização das operações na nuvem, que envolve planejamento de preparação, automação e integração. Para obter mais informações, consulte o [guia de integração](https://docs.aws.amazon.com/prescriptive-guidance/latest/migration-operations-integration/) [de operações.](https://docs.aws.amazon.com/prescriptive-guidance/latest/migration-operations-integration/)

#### trilha organizacional

Uma trilha criada por ela AWS CloudTrail registra todos os eventos de todos Contas da AWS em uma organização em AWS Organizations. Essa trilha é criada em cada Conta da AWS que faz parte da organização e monitora a atividade em cada conta. Para obter mais informações, consulte [Criação de uma trilha para uma organização](https://docs.aws.amazon.com/awscloudtrail/latest/userguide/creating-trail-organization.html) na CloudTrail documentação.

<span id="page-58-2"></span>gerenciamento de alterações organizacionais (OCM)

Uma estrutura para gerenciar grandes transformações de negócios disruptivas de uma perspectiva de pessoas, cultura e liderança. O OCM ajuda as organizações a se prepararem e fazerem a transição para novos sistemas e estratégias, acelerando a adoção de alterações, abordando questões de transição e promovendo mudanças culturais e organizacionais. Na estratégia de AWS migração, essa estrutura é chamada de aceleração de pessoas, devido à velocidade de mudança exigida nos projetos de adoção da nuvem. Para obter mais informações, consulte o [guia do OCM.](https://docs.aws.amazon.com/prescriptive-guidance/latest/migration-ocm/)

<span id="page-58-0"></span>controle de acesso de origem (OAC)

Em CloudFront, uma opção aprimorada para restringir o acesso para proteger seu conteúdo do Amazon Simple Storage Service (Amazon S3). O OAC oferece suporte a todos os buckets S3 Regiões da AWS, criptografia do lado do servidor com AWS KMS (SSE-KMS) e solicitações dinâmicas ao bucket S3. PUT DELETE

<span id="page-58-1"></span>Identidade do acesso de origem (OAI)

Em CloudFront, uma opção para restringir o acesso para proteger seu conteúdo do Amazon S3. Quando você usa o OAI, CloudFront cria um principal com o qual o Amazon S3 pode se autenticar. Os diretores autenticados podem acessar o conteúdo em um bucket do S3 somente por meio de uma distribuição específica. CloudFront Veja também [OAC,](#page-58-0) que fornece um controle de acesso mais granular e aprimorado.

#### OU

Veja a [análise de prontidão operacional.](#page-57-3)

#### NÃO

Veja a [tecnologia operacional](#page-57-4).

VPC de saída (egresso)

Em uma arquitetura de AWS várias contas, uma VPC que gerencia conexões de rede que são iniciadas de dentro de um aplicativo. A [Arquitetura de referência de segurança da AWS](https://docs.aws.amazon.com/prescriptive-guidance/latest/security-reference-architecture/network.html)

recomenda configurar sua conta de rede com VPCs de entrada, saída e inspeção para proteger a interface bidirecional entre a aplicação e a Internet em geral.

## P

limite de permissões

Uma política de gerenciamento do IAM anexada a entidades principais do IAM para definir as permissões máximas que o usuário ou perfil podem ter. Para obter mais informações, consulte [Limites de permissões](https://docs.aws.amazon.com/IAM/latest/UserGuide/access_policies_boundaries.html) na documentação do IAM.

<span id="page-59-0"></span>Informações de identificação pessoal (PII)

Informações que, quando visualizadas diretamente ou combinadas com outros dados relacionados, podem ser usadas para inferir razoavelmente a identidade de um indivíduo. Exemplos de PII incluem nomes, endereços e informações de contato.

PII

Veja [informações de identificação pessoal](#page-59-0).

manual

Um conjunto de etapas predefinidas que capturam o trabalho associado às migrações, como a entrega das principais funções operacionais na nuvem. Um manual pode assumir a forma de scripts, runbooks automatizados ou um resumo dos processos ou etapas necessários para operar seu ambiente modernizado.

#### PLC

Consulte [controlador lógico programável](#page-61-1).

#### AMEIXA

Veja o gerenciamento [do ciclo de vida do produto](#page-61-2).

## política

Um objeto que pode definir permissões (consulte a [política baseada em identidade](#page-48-0)), especificar as condições de acesso (consulte a [política baseada em recursos](#page-64-0)) ou definir as permissões máximas para todas as contas em uma organização em AWS Organizations (consulte a política de controle de [serviços](#page-66-1)).

### persistência poliglota

Escolher de forma independente a tecnologia de armazenamento de dados de um microsserviço com base em padrões de acesso a dados e outros requisitos. Se seus microsserviços tiverem a mesma tecnologia de armazenamento de dados, eles poderão enfrentar desafios de implementação ou apresentar baixa performance. Os microsserviços serão implementados com mais facilidade e alcançarão performance e escalabilidade melhores se usarem o armazenamento de dados mais bem adaptado às suas necessidades. Para obter mais informações, consulte [Habilitar a persistência de dados em microsserviços.](https://docs.aws.amazon.com/prescriptive-guidance/latest/modernization-data-persistence/welcome.html)

#### avaliação do portfólio

Um processo de descobrir, analisar e priorizar o portfólio de aplicações para planejar a migração. Para obter mais informações, consulte [Avaliar a preparação para a migração.](https://docs.aws.amazon.com/prescriptive-guidance/latest/migration-readiness/welcome.html)

#### predicado

Uma condição de consulta que retorna true oufalse, normalmente localizada em uma WHERE cláusula.

#### pressão de predicados

Uma técnica de otimização de consulta de banco de dados que filtra os dados na consulta antes da transferência. Isso reduz a quantidade de dados que devem ser recuperados e processados do banco de dados relacional e melhora o desempenho das consultas.

#### <span id="page-60-0"></span>controle preventivo

Um controle de segurança projetado para evitar que um evento ocorra. Esses controles são a primeira linha de defesa para ajudar a evitar acesso não autorizado ou alterações indesejadas em sua rede. Para obter mais informações, consulte [Controles preventivos](https://docs.aws.amazon.com/prescriptive-guidance/latest/aws-security-controls/preventative-controls.html) em Como implementar controles de segurança na AWS.

#### principal (entidade principal)

Uma entidade AWS que pode realizar ações e acessar recursos. Essa entidade geralmente é um usuário raiz para um Conta da AWS, uma função do IAM ou um usuário. Para obter mais informações, consulte Entidade principal em [Termos e conceitos de perfis](https://docs.aws.amazon.com/IAM/latest/UserGuide/id_roles_terms-and-concepts.html) na documentação do IAM.

#### Privacidade por design

Uma abordagem em engenharia de sistemas que leva em consideração a privacidade em todo o processo de engenharia.

#### zonas hospedadas privadas

Um contêiner que armazena informações sobre como você quer que o Amazon Route 53 responda a consultas ao DNS para um domínio e seus subdomínios dentro de uma ou mais VPCs. Para obter mais informações, consulte [Como trabalhar com zonas hospedadas privadas](https://docs.aws.amazon.com/Route53/latest/DeveloperGuide/hosted-zones-private.html) na documentação do Route 53.

#### <span id="page-61-3"></span>controle proativo

Um [controle de segurança](#page-65-0) projetado para impedir a implantação de recursos não compatíveis. Esses controles examinam os recursos antes de serem provisionados. Se o recurso não estiver em conformidade com o controle, ele não será provisionado. Para obter mais informações, consulte o [guia de referência de controles](https://docs.aws.amazon.com/controltower/latest/controlreference/controls.html) na AWS Control Tower documentação e consulte [Controles proativos](https://docs.aws.amazon.com/prescriptive-guidance/latest/aws-security-controls/proactive-controls.html) em Implementação de controles de segurança em AWS.

<span id="page-61-2"></span>gerenciamento do ciclo de vida do produto (PLM)

O gerenciamento de dados e processos de um produto em todo o seu ciclo de vida, desde o design, desenvolvimento e lançamento, passando pelo crescimento e maturidade, até o declínio e a remoção.

ambiente de produção

Veja o [ambiente.](#page-44-0)

<span id="page-61-1"></span>controlador lógico programável (PLC)

Na fabricação, um computador altamente confiável e adaptável que monitora as máquinas e automatiza os processos de fabricação.

#### pseudonimização

O processo de substituir identificadores pessoais em um conjunto de dados por valores de espaço reservado. A pseudonimização pode ajudar a proteger a privacidade pessoal. Os dados pseudonimizados ainda são considerados dados pessoais.

#### <span id="page-61-0"></span>publicar/assinar (pub/sub)

Um padrão que permite comunicações assíncronas entre microsserviços para melhorar a escalabilidade e a capacidade de resposta. Por exemplo, em um [MES](#page-52-0) baseado em microsserviços, um microsserviço pode publicar mensagens de eventos em um canal no qual outros microsserviços possam se inscrever. O sistema pode adicionar novos microsserviços sem alterar o serviço de publicação.

# $\Omega$

plano de consulta

Uma série de etapas, como instruções, usadas para acessar os dados em um sistema de banco de dados relacional SQL.

regressão de planos de consultas

Quando um otimizador de serviço de banco de dados escolhe um plano menos adequado do que escolhia antes de uma determinada alteração no ambiente de banco de dados ocorrer. Isso pode ser causado por alterações em estatísticas, restrições, configurações do ambiente, associações de parâmetros de consulta e atualizações do mecanismo de banco de dados.

## R

Matriz RACI

Veja [responsável, responsável, consultado, informado \(RACI\)](#page-64-1).

ransomware

Um software mal-intencionado desenvolvido para bloquear o acesso a um sistema ou dados de computador até que um pagamento seja feito.

Matriz RASCI

Veja [responsável, responsável, consultado, informado \(RACI\)](#page-64-1).

RCAC

Veja o [controle de acesso por linha e coluna](#page-64-2).

réplica de leitura

Uma cópia de um banco de dados usada somente para leitura. É possível encaminhar consultas para a réplica de leitura e reduzir a carga no banco de dados principal.

rearquiteta

Veja [7 Rs.](#page-29-0)

<span id="page-63-0"></span>objetivo de ponto de recuperação (RPO).

O máximo período de tempo aceitável desde o último ponto de recuperação de dados. Isso determina o que é considerado uma perda aceitável de dados entre o último ponto de recuperação e a interrupção do serviço.

<span id="page-63-1"></span>objetivo de tempo de recuperação (RTO)

O máximo atraso aceitável entre a interrupção e a restauração do serviço.

refatorar

Veja [7 Rs.](#page-29-0)

#### Região

Uma coleção de AWS recursos em uma área geográfica. Cada um Região da AWS é isolado e independente dos outros para fornecer tolerância a falhas, estabilidade e resiliência. Para obter mais informações, consulte [Especificar o que Regiões da AWS sua conta pode usar](https://docs.aws.amazon.com/accounts/latest/reference/manage-acct-regions.html).

#### regressão

Uma técnica de ML que prevê um valor numérico. Por exemplo, para resolver o problema de "Por qual preço esta casa será vendida?" um modelo de ML pode usar um modelo de regressão linear para prever o preço de venda de uma casa com base em fatos conhecidos sobre a casa (por exemplo, a metragem quadrada).

redefinir a hospedagem

Veja [7 Rs.](#page-29-0)

#### versão

Em um processo de implantação, o ato de promover mudanças em um ambiente de produção. realocar

#### Veja [7 Rs.](#page-29-0)

redefinir a plataforma

## Veja [7 Rs.](#page-29-0)

recomprar

Veja [7 Rs.](#page-29-0)

## resiliência

A capacidade de um aplicativo de resistir ou se recuperar de interrupções. [Alta disponibilidade](#page-47-0) e [recuperação de desastres](#page-42-1) são considerações comuns ao planejar a resiliência no. Nuvem AWS Para obter mais informações, consulte [Nuvem AWS Resiliência.](https://aws.amazon.com/resilience/)

<span id="page-64-0"></span>política baseada em recurso

Uma política associada a um recurso, como um bucket do Amazon S3, um endpoint ou uma chave de criptografia. Esse tipo de política especifica quais entidades principais têm acesso permitido, ações válidas e quaisquer outras condições que devem ser atendidas.

<span id="page-64-1"></span>matriz responsável, accountable, consultada, informada (RACI)

Uma matriz que define as funções e responsabilidades de todas as partes envolvidas nas atividades de migração e nas operações de nuvem. O nome da matriz é derivado dos tipos de responsabilidade definidos na matriz: responsável (R), responsabilizável (A), consultado (C) e informado (I). O tipo de suporte (S) é opcional. Se você incluir suporte, a matriz será chamada de matriz RASCI e, se excluir, será chamada de matriz RACI.

<span id="page-64-3"></span>controle responsivo

Um controle de segurança desenvolvido para conduzir a remediação de eventos adversos ou desvios em relação à linha de base de segurança. Para obter mais informações, consulte [Controles responsivos](https://docs.aws.amazon.com/prescriptive-guidance/latest/aws-security-controls/responsive-controls.html) em Como implementar controles de segurança na AWS.

#### reter

#### Veja [7 Rs.](#page-29-0)

#### aposentar-se

#### Veja [7 Rs.](#page-29-0)

#### rotação

O processo de atualizar periodicamente um [segredo](#page-65-1) para dificultar o acesso das credenciais por um invasor.

<span id="page-64-2"></span>controle de acesso por linha e coluna (RCAC)

O uso de expressões SQL básicas e flexíveis que tenham regras de acesso definidas. O RCAC consiste em permissões de linha e máscaras de coluna.

#### RPO

Veja o [objetivo do ponto de recuperação](#page-63-0).

## RTO

## Veja o [objetivo do tempo de recuperação.](#page-63-1)

#### runbook

Um conjunto de procedimentos manuais ou automatizados necessários para realizar uma tarefa específica. Eles são normalmente criados para agilizar operações ou procedimentos repetitivos com altas taxas de erro.

## S

#### SAML 2.0

Um padrão aberto que muitos provedores de identidade (IdPs) usam. Esse recurso permite o login único federado (SSO), para que os usuários possam fazer login AWS Management Console ou chamar as operações da AWS API sem que você precise criar um usuário no IAM para todos em sua organização. Para obter mais informações sobre a federação baseada em SAML 2.0, consulte [Sobre a federação baseada em SAML 2.0](https://docs.aws.amazon.com/IAM/latest/UserGuide/id_roles_providers_saml.html) na documentação do IAM.

#### **SCADA**

Veja [controle de supervisão e aquisição de dados.](#page-68-1)

#### **SCP**

Veja a [política de controle de serviços.](#page-66-1)

#### <span id="page-65-1"></span>secret

Em AWS Secrets Manager, informações confidenciais ou restritas, como uma senha ou credenciais de usuário, que você armazena de forma criptografada. Ele consiste no valor secreto e em seus metadados. O valor secreto pode ser binário, uma única string ou várias strings. Para obter mais informações, consulte [O que há em um segredo do Secrets Manager?](https://docs.aws.amazon.com/secretsmanager/latest/userguide/whats-in-a-secret.html) na documentação do Secrets Manager.

#### <span id="page-65-0"></span>controle de segurança

Uma barreira de proteção técnica ou administrativa que impede, detecta ou reduz a capacidade de uma ameaça explorar uma vulnerabilidade de segurança. [Existem quatro tipos principais de](#page-61-3) [controles de segurança:](#page-61-3) [preventivos](#page-60-0)[,](#page-61-3) [detectivo](#page-41-1)[s, r](#page-61-3)[esponsivos](#page-64-3) [e proativos.](#page-61-3)

#### fortalecimento da segurança

O processo de reduzir a superfície de ataque para torná-la mais resistente a ataques. Isso pode incluir ações como remover recursos que não são mais necessários, implementar a prática recomendada de segurança de conceder privilégios mínimos ou desativar recursos desnecessários em arquivos de configuração.

<span id="page-66-2"></span>sistema de gerenciamento de eventos e informações de segurança (SIEM)

Ferramentas e serviços que combinam sistemas de gerenciamento de informações de segurança (SIM) e gerenciamento de eventos de segurança (SEM). Um sistema SIEM coleta, monitora e analisa dados de servidores, redes, dispositivos e outras fontes para detectar ameaças e violações de segurança e gerar alertas.

#### automação de resposta de segurança

Uma ação predefinida e programada projetada para responder ou remediar automaticamente um evento de segurança. Essas automações servem como controles de segurança [responsivos](#page-64-3) ou [detectivos](#page-41-1) que ajudam você a implementar as melhores práticas AWS de segurança. Exemplos de ações de resposta automatizada incluem a modificação de um grupo de segurança da VPC, a correção de uma instância do Amazon EC2 ou a rotação de credenciais.

#### Criptografia do lado do servidor

Criptografia dos dados em seu destino, por AWS service (Serviço da AWS) quem os recebe.

<span id="page-66-1"></span>política de controle de serviços (SCP)

Uma política que fornece controle centralizado sobre as permissões de todas as contas em uma organização no AWS Organizations. As SCPs definem barreiras de proteção ou estabelecem limites para as ações que um administrador pode delegar a usuários ou perfis. É possível usar SCPs como listas de permissão ou de negação para especificar quais serviços ou ações são permitidos ou proibidos. Para obter mais informações, consulte [Políticas de controle de serviço](https://docs.aws.amazon.com/organizations/latest/userguide/orgs_manage_policies_scps.html) na AWS Organizations documentação.

<span id="page-66-0"></span>service endpoint (endpoint de serviço)

O URL do ponto de entrada para um AWS service (Serviço da AWS). Você pode usar o endpoint para se conectar programaticamente ao serviço de destino. Para obter mais informações, consulte [Endpoints do AWS service \(Serviço da AWS\)](https://docs.aws.amazon.com/general/latest/gr/rande.html) na Referência geral da AWS.

#### <span id="page-67-1"></span>acordo de serviço (SLA)

Um acordo que esclarece o que uma equipe de TI promete fornecer aos clientes, como tempo de atividade e performance do serviço.

<span id="page-67-0"></span>indicador de nível de serviço (SLI)

Uma medida de um aspecto de desempenho de um serviço, como taxa de erro, disponibilidade ou taxa de transferência.

<span id="page-67-2"></span>objetivo de nível de serviço (SLO)

Uma métrica alvo que representa a integridade de um serviço, conforme medida por um indicador de [nível de serviço.](#page-67-0)

modelo de responsabilidade compartilhada

Um modelo que descreve a responsabilidade com a qual você compartilha AWS pela segurança e conformidade na nuvem. AWS é responsável pela segurança da nuvem, enquanto você é responsável pela segurança na nuvem. Para obter mais informações, consulte o [Modelo de](https://aws.amazon.com/compliance/shared-responsibility-model/)  [responsabilidade compartilhada](https://aws.amazon.com/compliance/shared-responsibility-model/).

#### SIEM

<span id="page-67-3"></span>Veja [informações de segurança e sistema de gerenciamento de eventos.](#page-66-2) ponto único de falha (SPOF)

Uma falha em um único componente crítico de um aplicativo que pode interromper o sistema.

#### SLA

Veja o contrato [de nível de serviço.](#page-67-1)

#### ESGUIO

Veja o indicador [de nível de serviço](#page-67-0).

#### SLO

Veja o objetivo do [nível de serviço.](#page-67-2)

split-and-seed modelo

Um padrão para escalar e acelerar projetos de modernização. À medida que novos recursos e lançamentos de produtos são definidos, a equipe principal se divide para criar novas equipes

de produtos. Isso ajuda a escalar os recursos e os serviços da sua organização, melhora a produtividade do desenvolvedor e possibilita inovações rápidas. Para obter mais informações, consulte [Abordagem em fases para modernizar aplicativos no.](https://docs.aws.amazon.com/prescriptive-guidance/latest/modernization-phased-approach/step3.html) Nuvem AWS

#### **CUSPE**

Veja [um único ponto de falha](#page-67-3).

#### <span id="page-68-0"></span>esquema de estrelas

Uma estrutura organizacional de banco de dados que usa uma grande tabela de fatos para armazenar dados transacionais ou medidos e usa uma ou mais tabelas dimensionais menores para armazenar atributos de dados. Essa estrutura foi projetada para uso em um [data warehouse](#page-40-2) ou para fins de inteligência comercial.

#### padrão strangler fig

Uma abordagem à modernização de sistemas monolíticos que consiste em reescrever e substituir incrementalmente a funcionalidade do sistema até que o sistema herdado possa ser desativado. Esse padrão usa a analogia de uma videira que cresce e se torna uma árvore estabelecida e, eventualmente, supera e substitui sua hospedeira. O padrão foi [apresentado por Martin Fowler](https://martinfowler.com/bliki/StranglerFigApplication.html) como forma de gerenciar riscos ao reescrever sistemas monolíticos. Para ver um exemplo de como aplicar esse padrão, consulte [Modernizar incrementalmente os serviços Web herdados do](https://docs.aws.amazon.com/prescriptive-guidance/latest/modernization-aspnet-web-services/) [Microsoft ASP.NET \(ASMX\) usando contêineres e o Amazon API Gateway](https://docs.aws.amazon.com/prescriptive-guidance/latest/modernization-aspnet-web-services/).

#### sub-rede

Um intervalo de endereços IP na VPC. Uma sub-rede deve residir em uma única zona de disponibilidade.

<span id="page-68-1"></span>controle de supervisão e aquisição de dados (SCADA)

Na manufatura, um sistema que usa hardware e software para monitorar ativos físicos e operações de produção.

#### symmetric encryption (criptografia simétrica)

Um algoritmo de criptografia que usa a mesma chave para criptografar e descriptografar dados. testes sintéticos

Testar um sistema de forma que simule as interações do usuário para detectar possíveis problemas ou monitorar o desempenho. Você pode usar o [Amazon CloudWatch Synthetics](https://docs.aws.amazon.com/AmazonCloudWatch/latest/monitoring/CloudWatch_Synthetics_Canaries.html) para criar esses testes.

# T

#### tags

Pares de valores-chave que atuam como metadados para organizar seus recursos. AWS As tags podem ajudar você a gerenciar, identificar, organizar, pesquisar e filtrar recursos. Para obter mais informações, consulte [Marcar seus recursos do AWS.](https://docs.aws.amazon.com/tag-editor/latest/userguide/tagging.html)

#### variável-alvo

O valor que você está tentando prever no ML supervisionado. Ela também é conhecida como variável de resultado. Por exemplo, em uma configuração de fabricação, a variável-alvo pode ser um defeito do produto.

#### lista de tarefas

Uma ferramenta usada para monitorar o progresso por meio de um runbook. Uma lista de tarefas contém uma visão geral do runbook e uma lista de tarefas gerais a serem concluídas. Para cada tarefa geral, ela inclui o tempo estimado necessário, o proprietário e o progresso.

#### ambiente de teste

Veja o [ambiente.](#page-44-0)

#### treinamento

O processo de fornecer dados para que seu modelo de ML aprenda. Os dados de treinamento devem conter a resposta correta. O algoritmo de aprendizado descobre padrões nos dados de treinamento que mapeiam os atributos dos dados de entrada no destino (a resposta que você deseja prever). Ele gera um modelo de ML que captura esses padrões. Você pode usar o modelo de ML para obter previsões de novos dados cujo destino você não conhece.

#### gateway de trânsito

Um hub de trânsito de rede que pode ser usado para interconectar as VPCs e as redes onpremises. Para obter mais informações, consulte [O que é um gateway de trânsito](https://docs.aws.amazon.com/vpc/latest/tgw/what-is-transit-gateway.html) na AWS Transit Gateway documentação.

<span id="page-69-0"></span>fluxo de trabalho baseado em troncos

Uma abordagem na qual os desenvolvedores criam e testam recursos localmente em uma ramificação de recursos e, em seguida, mesclam essas alterações na ramificação principal. A ramificação principal é então criada para os ambientes de desenvolvimento, pré-produção e produção, sequencialmente.

#### Acesso confiável

Conceder permissões a um serviço que você especifica para realizar tarefas em sua organização AWS Organizations e em suas contas em seu nome. O serviço confiável cria um perfil vinculado ao serviço em cada conta, quando esse perfil é necessário, para realizar tarefas de gerenciamento para você. Para obter mais informações, consulte [Usando AWS Organizations](https://docs.aws.amazon.com/organizations/latest/userguide/orgs_integrate_services.html) [com outros AWS serviços](https://docs.aws.amazon.com/organizations/latest/userguide/orgs_integrate_services.html) na AWS Organizations documentação.

#### tuning (ajustar)

Alterar aspectos do processo de treinamento para melhorar a precisão do modelo de ML. Por exemplo, você pode treinar o modelo de ML gerando um conjunto de rótulos, adicionando rótulos e repetindo essas etapas várias vezes em configurações diferentes para otimizar o modelo.

#### equipe de duas pizzas

Uma pequena DevOps equipe que você pode alimentar com duas pizzas. Uma equipe de duas pizzas garante a melhor oportunidade possível de colaboração no desenvolvimento de software.

## $\mathsf{U}$

#### incerteza

Um conceito que se refere a informações imprecisas, incompletas ou desconhecidas que podem minar a confiabilidade dos modelos preditivos de ML. Há dois tipos de incertezas: a incerteza epistêmica é causada por dados limitados e incompletos, enquanto a incerteza aleatória é causada pelo ruído e pela aleatoriedade inerentes aos dados. Para obter mais informações, consulte o guia [Como quantificar a incerteza em sistemas de aprendizado profundo](https://docs.aws.amazon.com/prescriptive-guidance/latest/ml-quantifying-uncertainty/concepts.html).

#### tarefas indiferenciadas

Também conhecido como trabalho pesado, trabalho necessário para criar e operar um aplicativo, mas que não fornece valor direto ao usuário final nem oferece vantagem competitiva. Exemplos de tarefas indiferenciadas incluem aquisição, manutenção e planejamento de capacidade. ambientes superiores

#### Veja o [ambiente.](#page-44-0)

## V

## aspiração

Uma operação de manutenção de banco de dados que envolve limpeza após atualizações incrementais para recuperar armazenamento e melhorar a performance.

### controle de versões

Processos e ferramentas que rastreiam mudanças, como alterações no código-fonte em um repositório.

## emparelhamento de VPC

Uma conexão entre duas VPCs que permite rotear tráfego usando endereços IP privados. Para ter mais informações, consulte [O que é emparelhamento de VPC?](https://docs.aws.amazon.com/vpc/latest/peering/what-is-vpc-peering.html) na documentação da Amazon VPC.

## Vulnerabilidade

Uma falha de software ou hardware que compromete a segurança do sistema.

## W

#### cache quente

Um cache de buffer que contém dados atuais e relevantes que são acessados com frequência. A instância do banco de dados pode ler do cache do buffer, o que é mais rápido do que ler da memória principal ou do disco.

#### dados mornos

Dados acessados raramente. Ao consultar esse tipo de dados, consultas moderadamente lentas geralmente são aceitáveis.

#### função de janela

Uma função SQL que executa um cálculo em um grupo de linhas que se relacionam de alguma forma com o registro atual. As funções de janela são úteis para processar tarefas, como calcular uma média móvel ou acessar o valor das linhas com base na posição relativa da linha atual.
## workload

Uma coleção de códigos e recursos que geram valor empresarial, como uma aplicação voltada para o cliente ou um processo de back-end.

## workstreams

Grupos funcionais em um projeto de migração que são responsáveis por um conjunto específico de tarefas. Cada workstream é independente, mas oferece suporte aos outros workstreams do projeto. Por exemplo, o workstream de portfólio é responsável por priorizar aplicações, planejar ondas e coletar metadados de migração. O workstream de portfólio entrega esses ativos ao workstream de migração, que então migra os servidores e as aplicações.

## MINHOCA

Veja [escrever uma vez, ler muitas.](#page-72-0)

## WQF

Consulte o [AWS Workload Qualification Framework.](#page-33-0)

<span id="page-72-0"></span>escreva uma vez, leia muitas (WORM)

Um modelo de armazenamento que grava dados uma única vez e evita que os dados sejam excluídos ou modificados. Os usuários autorizados podem ler os dados quantas vezes forem necessárias, mas não podem alterá-los. Essa infraestrutura de armazenamento de dados é considerada [imutável](#page-49-0).

# Z

## exploração de dia zero

<span id="page-72-1"></span>Um ataque, geralmente malware, que tira proveito de uma vulnerabilidade de [dia zero.](#page-72-1) vulnerabilidade de dia zero

Uma falha ou vulnerabilidade não mitigada em um sistema de produção. Os agentes de ameaças podem usar esse tipo de vulnerabilidade para atacar o sistema. Os desenvolvedores frequentemente ficam cientes da vulnerabilidade como resultado do ataque.

## aplicação zumbi

Uma aplicação que tem um uso médio de CPU e memória inferior a 5%. Em um projeto de migração, é comum retirar essas aplicações.

As traduções são geradas por tradução automática. Em caso de conflito entre o conteúdo da tradução e da versão original em inglês, a versão em inglês prevalecerá.